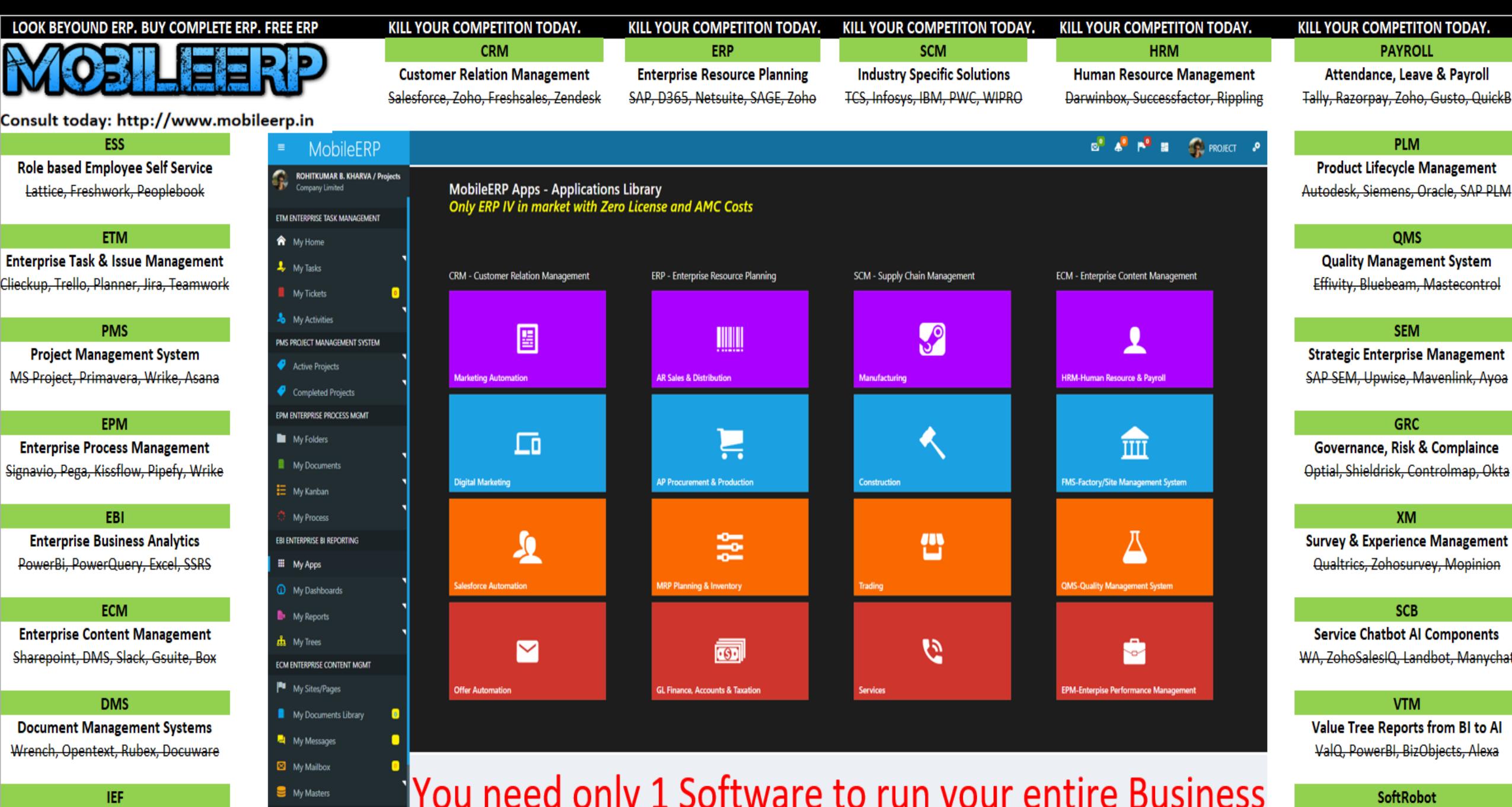

**Incoming Email Filing System** Outlook, Gmail, Webmail, RPA

ESS ENTERPRISE SELF SERVICE

#### You need only 1 Software to run your entire Business

DEVOPs Codeless Development tool Visual Studio, ABAP4, Outsystems

#### ERP is not enough See what MobileERP can do?. Switch to....

03

ERP cannot handle unstructured, fragmented data lying in emails, ms office, autocad, graphic files, pdf, physical paper, chats and web.

The fragmentation of unstructured information creates barriers for processes, leaves data stranded, unused, and at rest. Data at rest is data at risk. Fragmentation also promotes organizational tunnel vision as in "not my

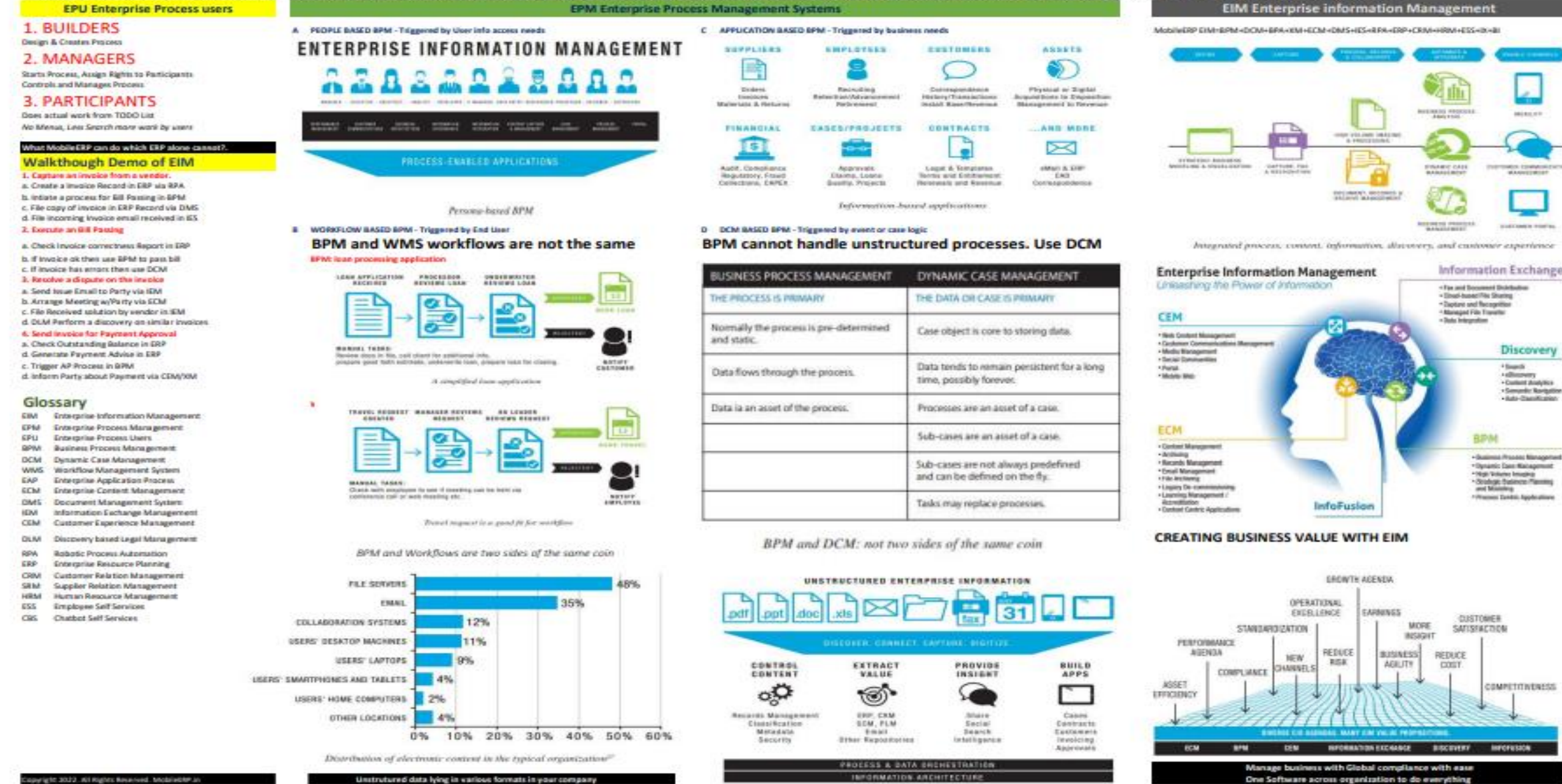

#### Walkthough Demo of MobileERP

- **1. eWaybill :**Download and upload bill from vendor
- a. Download eWaybill uploaded by vendor from GST b. Create a Invoice in ERP via API, RPA or manual entry
- c. Auto Initiate a process for Bill Passing via BPM+ES d. Move the Invoice to Material Receive pending stage
- 2**. Receive** Material & physical Invoice by Store
- a. File copy of invoice in ERP Record via DMS
- b. Do SRNO/Batch no Entry as per set checklist in ERP
- c. If material rcvd ok then use BPM to move to next stage via BPM
- 3. **BillBooking**: Check Bill & Resolve a dispute on the invoice
- a. Check Bill and approve it to post purchase voucher in ERP
- b. If bill ok then send to accounts for voucher checking via BPM
- c. If Bill has problems, Send Issue Email to Party via IEM
- d. Hold Invoice unless the problem is solved.
- e. Register a case in System about problem using DCM
- f. DLM Perform a discovery on similar invoices
- g. Arrange Meeting w/Party via MM
- h. File Received solution by vendor via IEM
- i. Edit Bill and then Post after corrections as per a,b above.
- **4. Voucher**: Accounts audits and checks the voucher entry
- a. If ok then send to payments via BPM after reconciliations
- b. If it has problems, then communicate via CBS chatter to update
- 5. **Payment** Approval for invoice initiated
- a. Check Outstanding Balance for vendor in ERP
- b. Generate Payment Advise in ERP
- c. Trigger AP Payment Process in BPM
- d. Inform Party about Payment via CBS/XM/IES

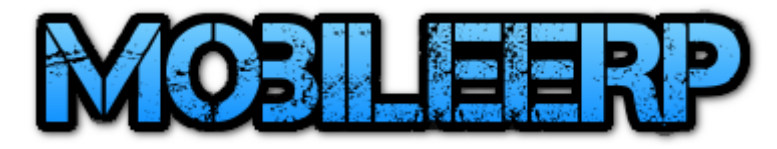

Sample Walkthrough demo of purchase bill booking process

1 st Sept 2022

See what a conventional ERP cannot do?.

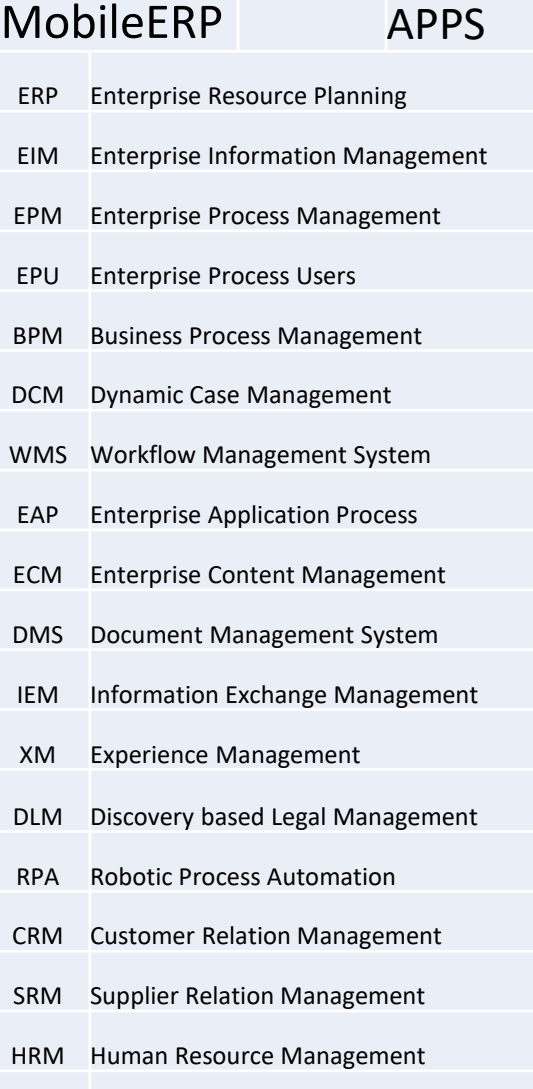

- ESS Employee Self Services
- CBS Chatbot Self Services
- TMS Tak Management System
- ES Expert Systems
- MM Meetings Management

## 1.eWaybill :Download and Upload or enter Bill from vendor

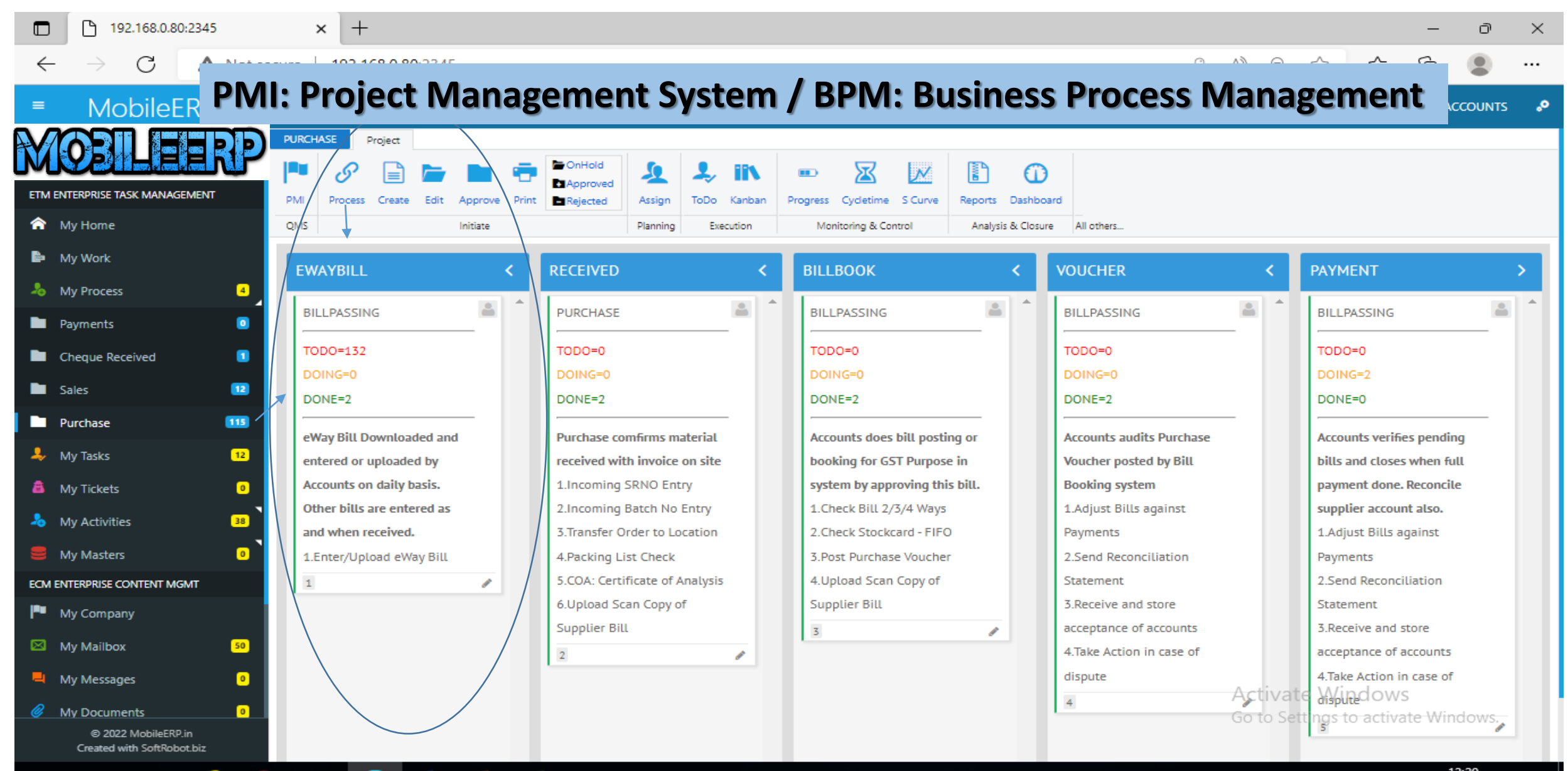

e

Ŧ

 $\sim$  50 d<sub>x</sub> 12:29<br>01-09-2022

## a. Download eWaybill uploaded by vendor from GST

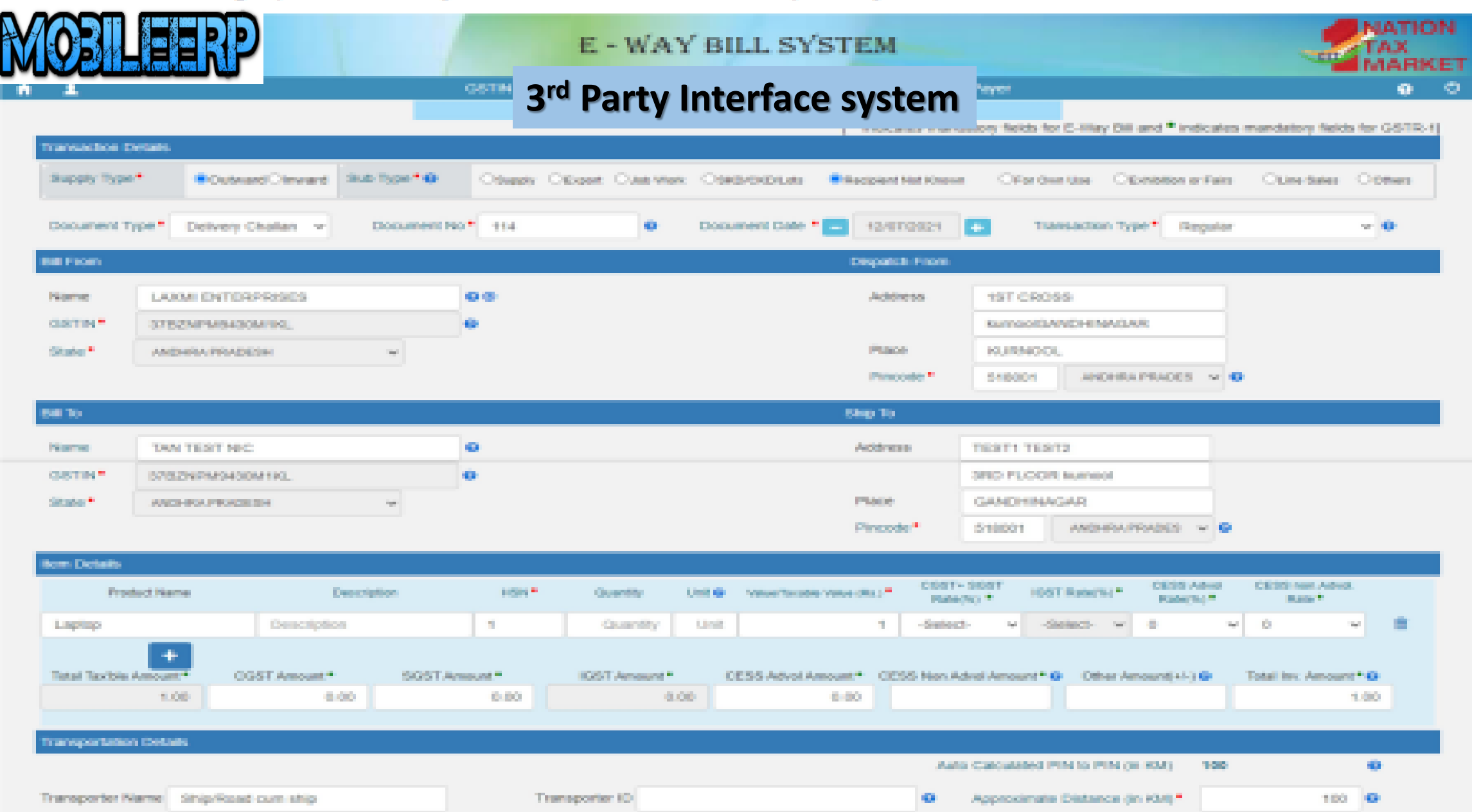

## b. Create a Invoice in ERP via API, RPA or Manual Entry

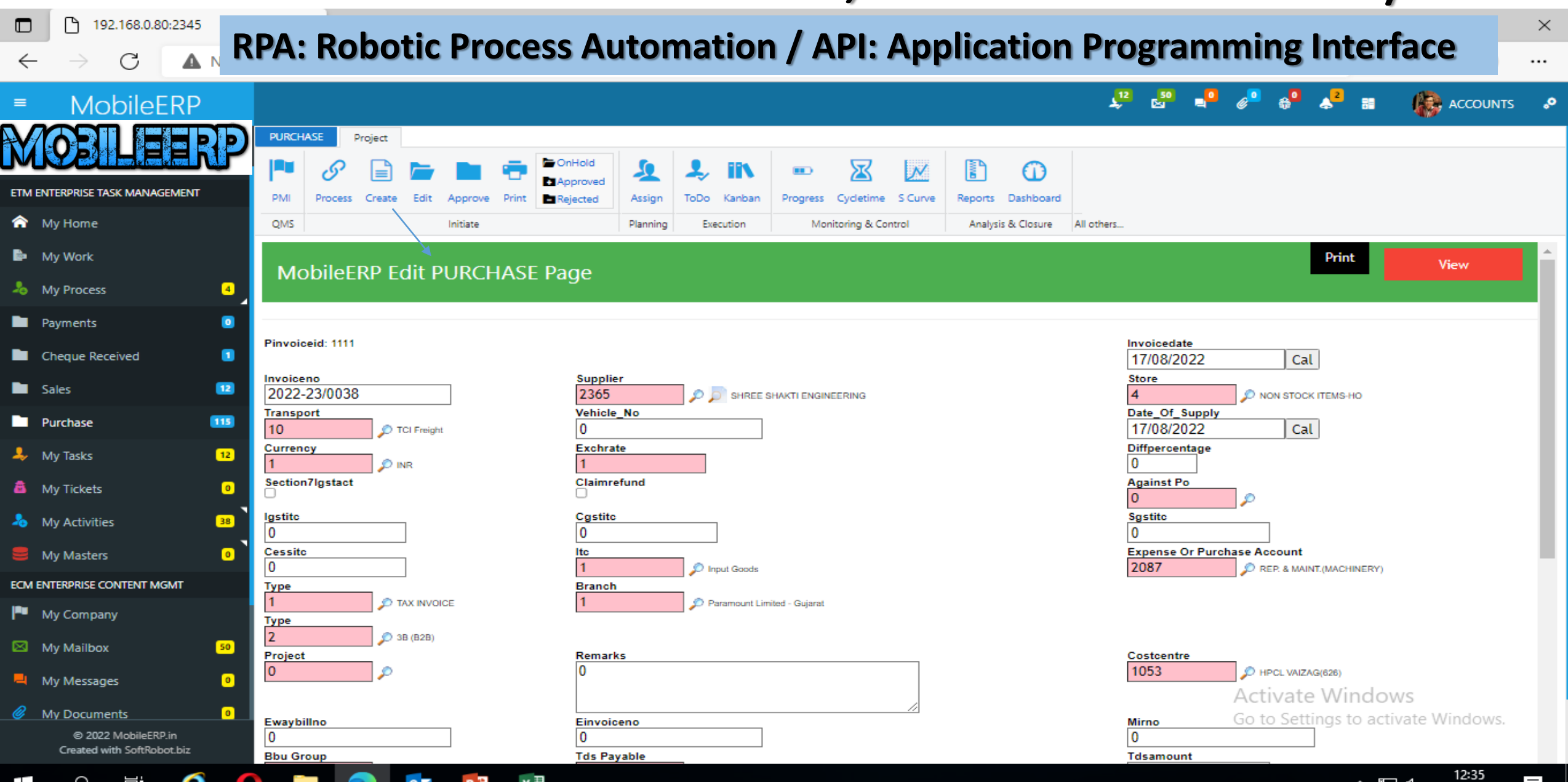

01-09-2022

#### c. Auto Initiate a process for Bill Passing via BPM +ES + TMS

#### **BPM: Business Process Management / ES: Expert System TMS: Task Management Sys**

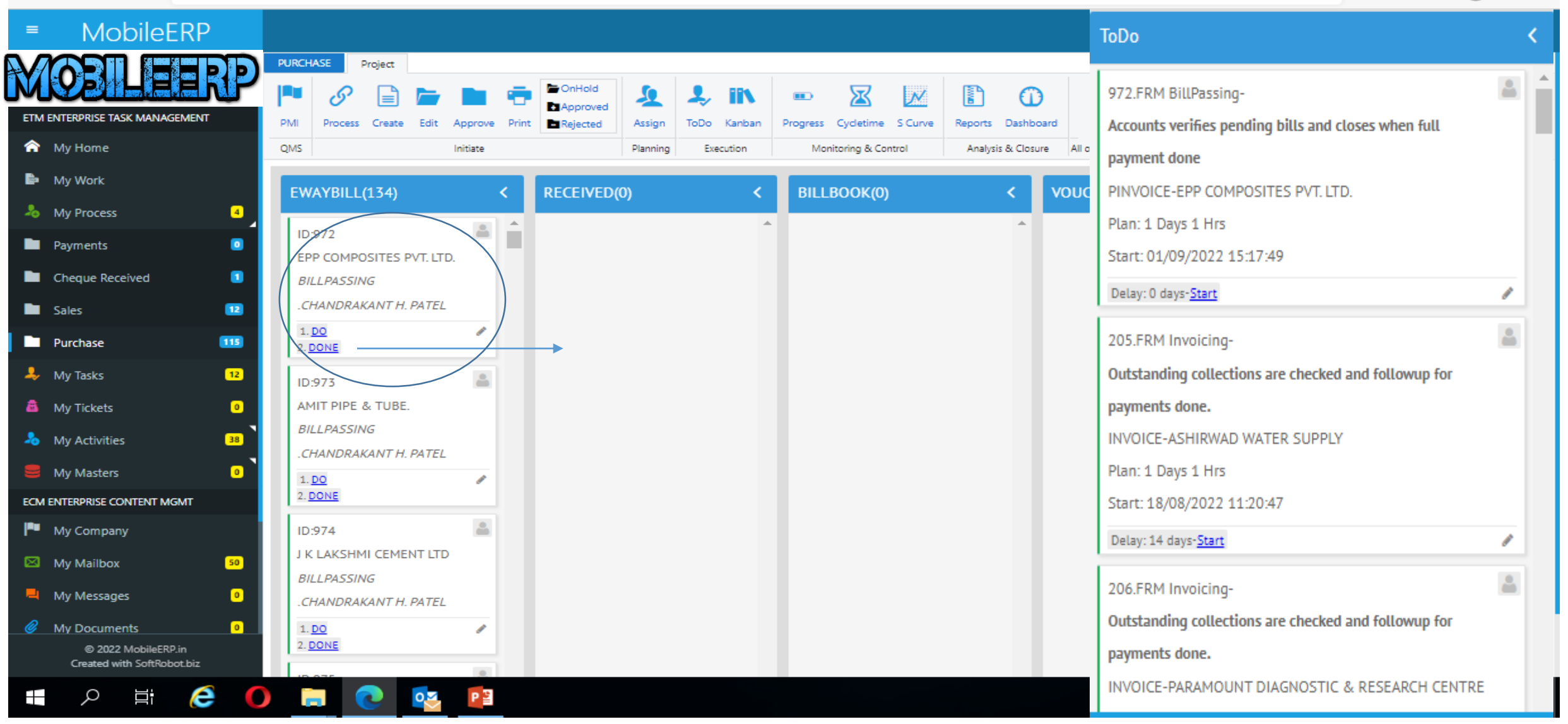

## **d. Moved the Invoice to Material Receive pending stage**

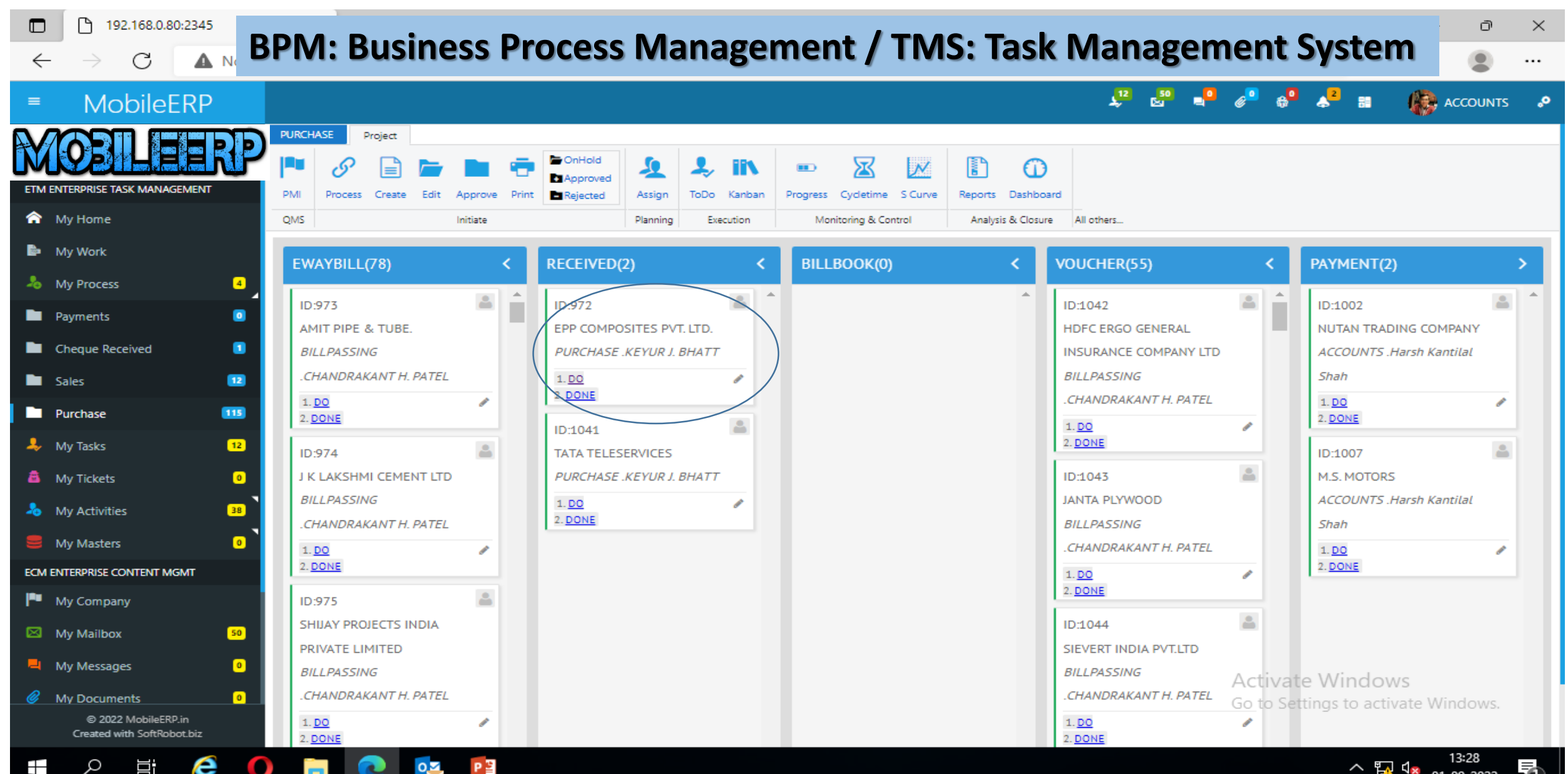

#### 2**. Receive Material and Physical Invoice by Store**

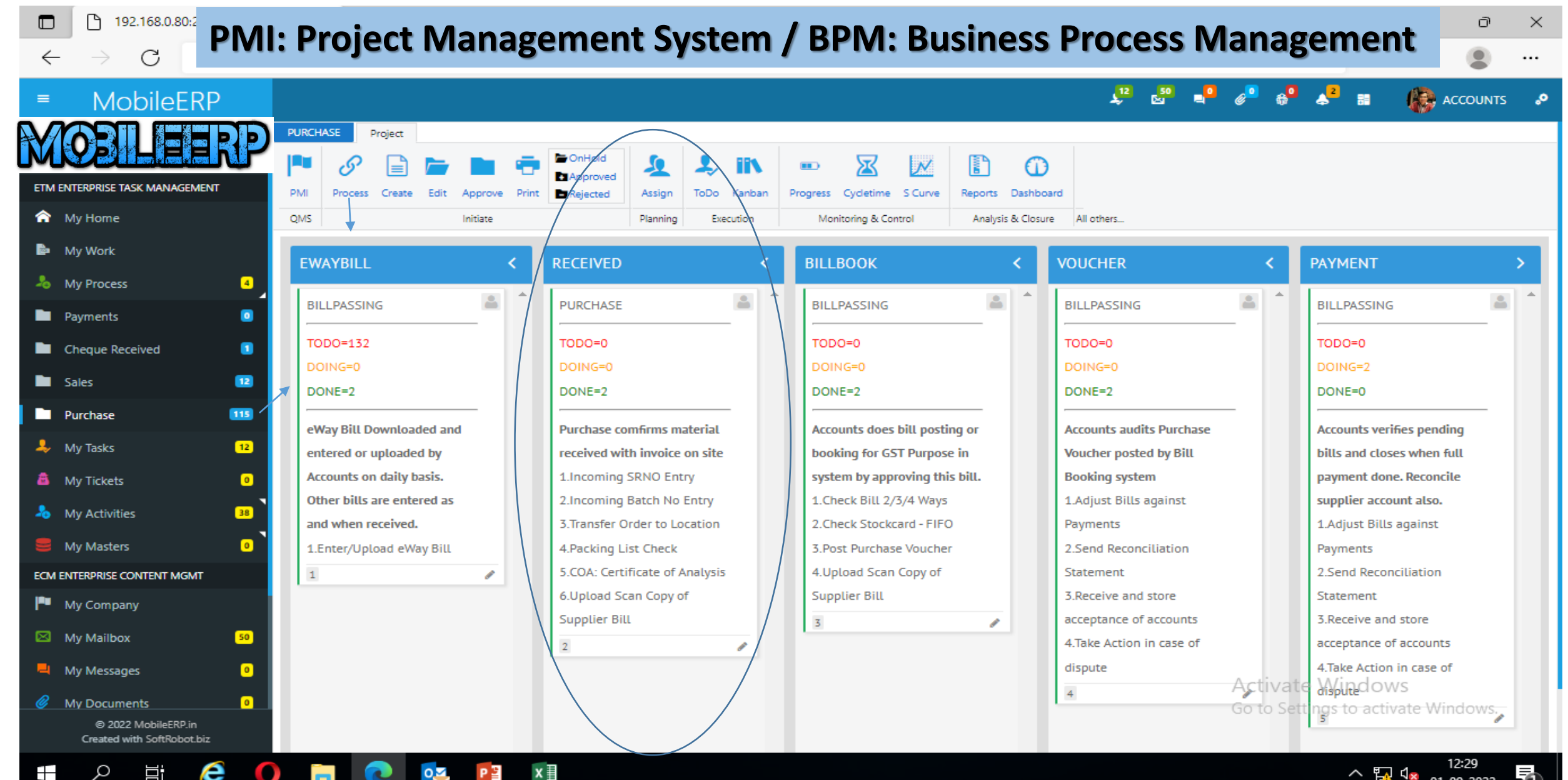

m.

 $\sim$  52 d<sub>x</sub>  $^{12:29}_{01-09-2022}$ 

## a. File copy of invoice in ERP Record via DMS - Uploading

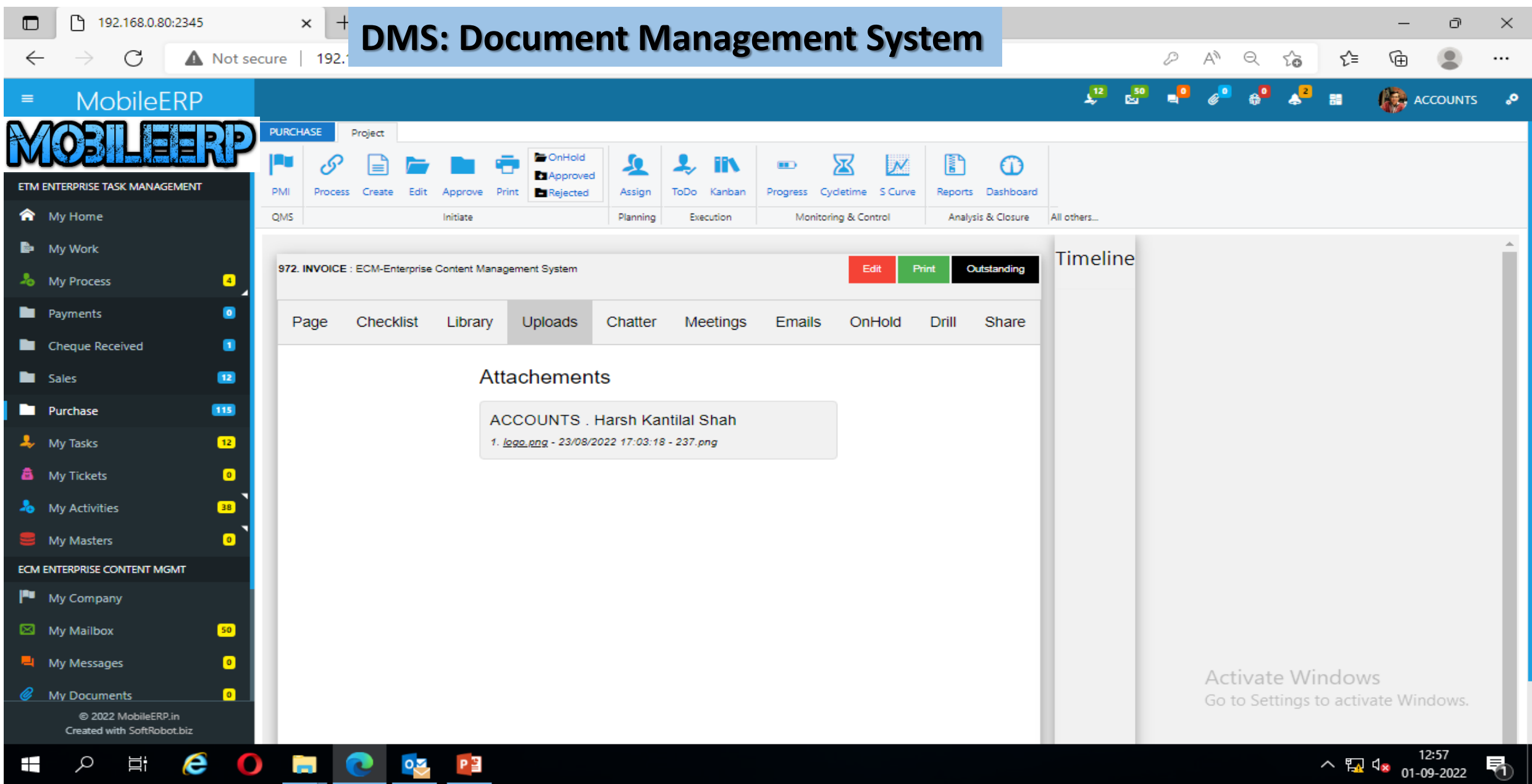

## b. Do SRNO/Batch no Entry as per set checklist

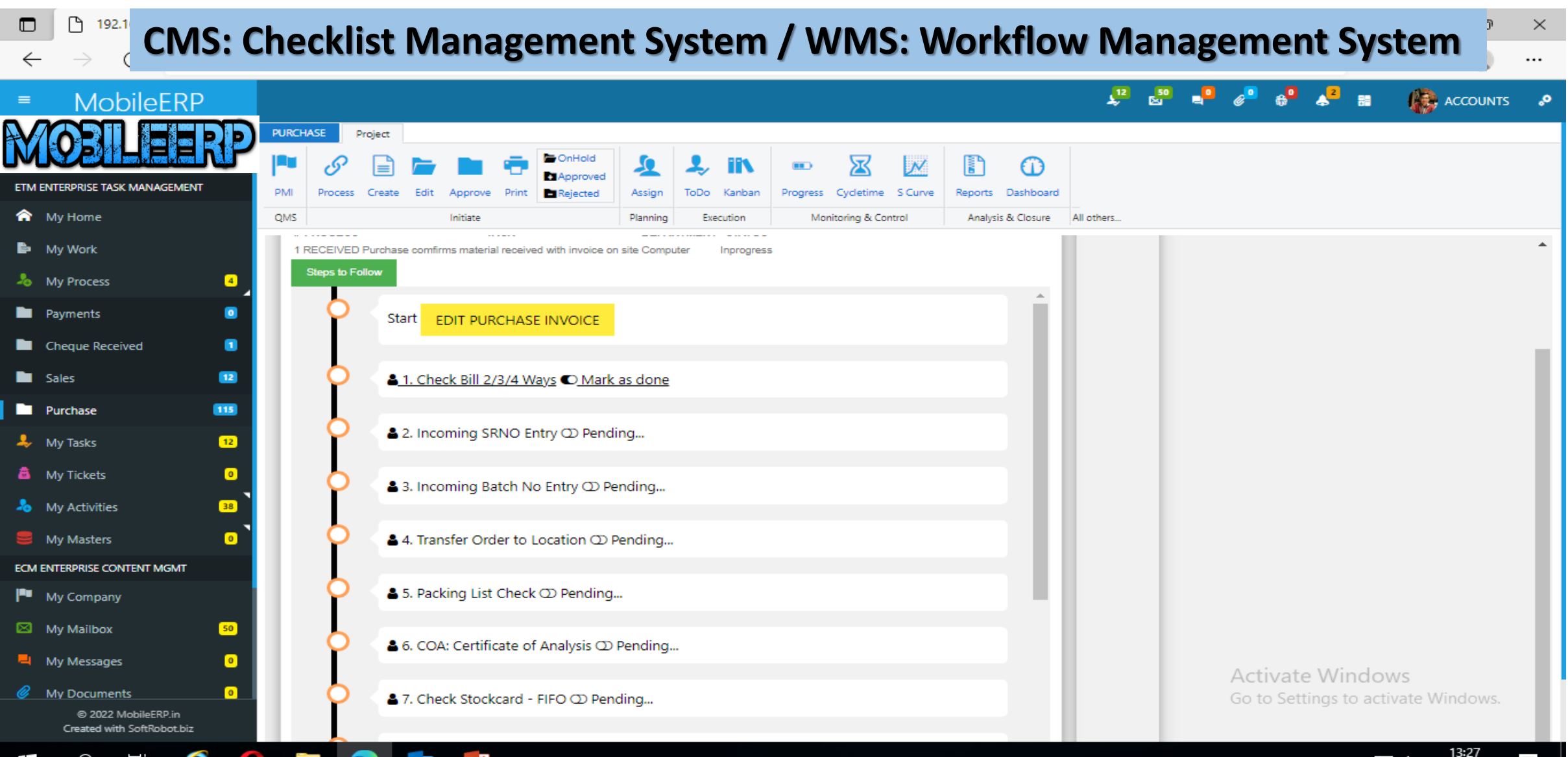

 $\lambda$  52  $\frac{1}{2}$   $\frac{1}{2}$   $\frac{1}{2}$  01-09-2022

#### c. If material rcvd ok then use BPM to move to next stage

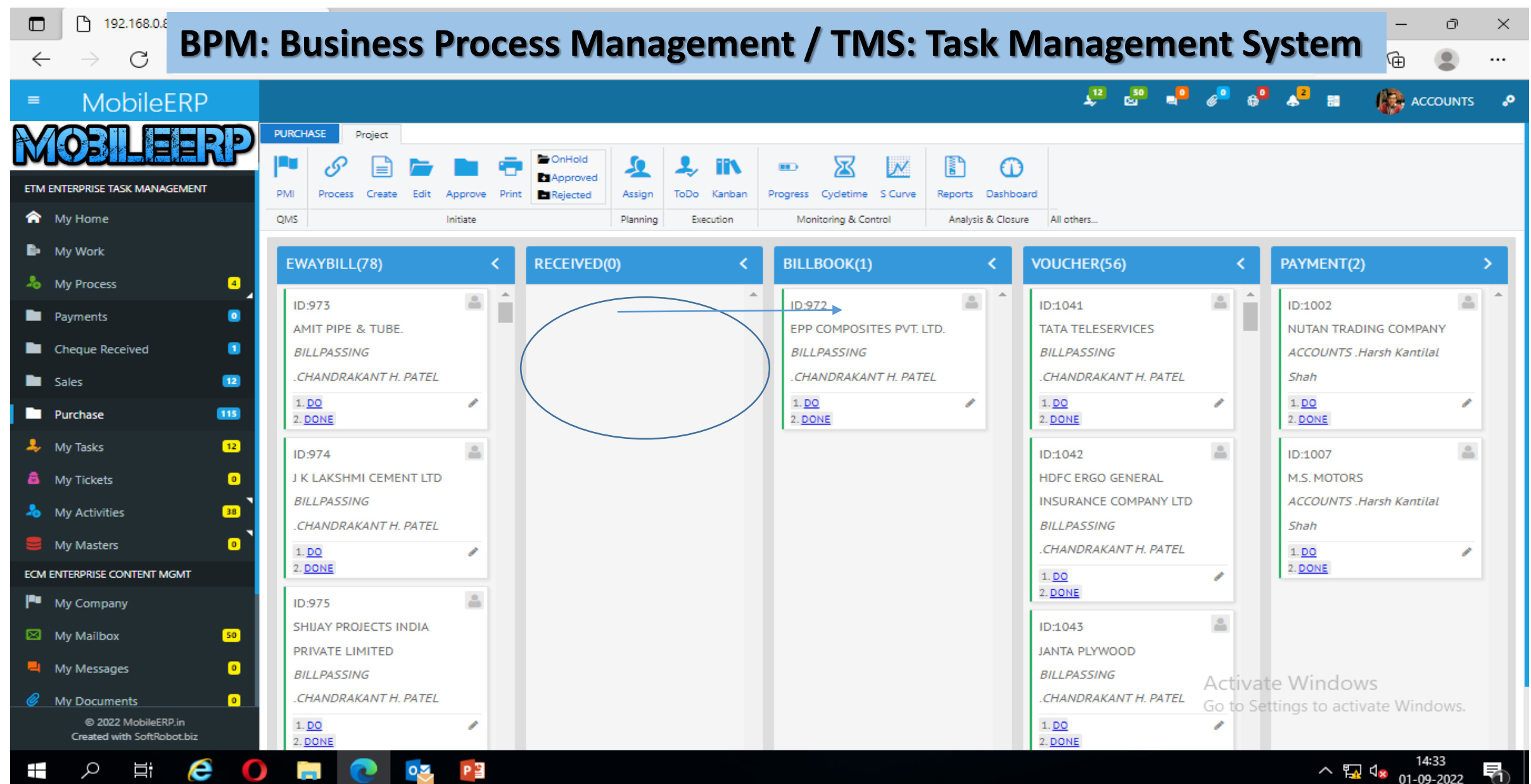

#### 3. BillBooking: Check Bill & Resolve a dispute on the invoice

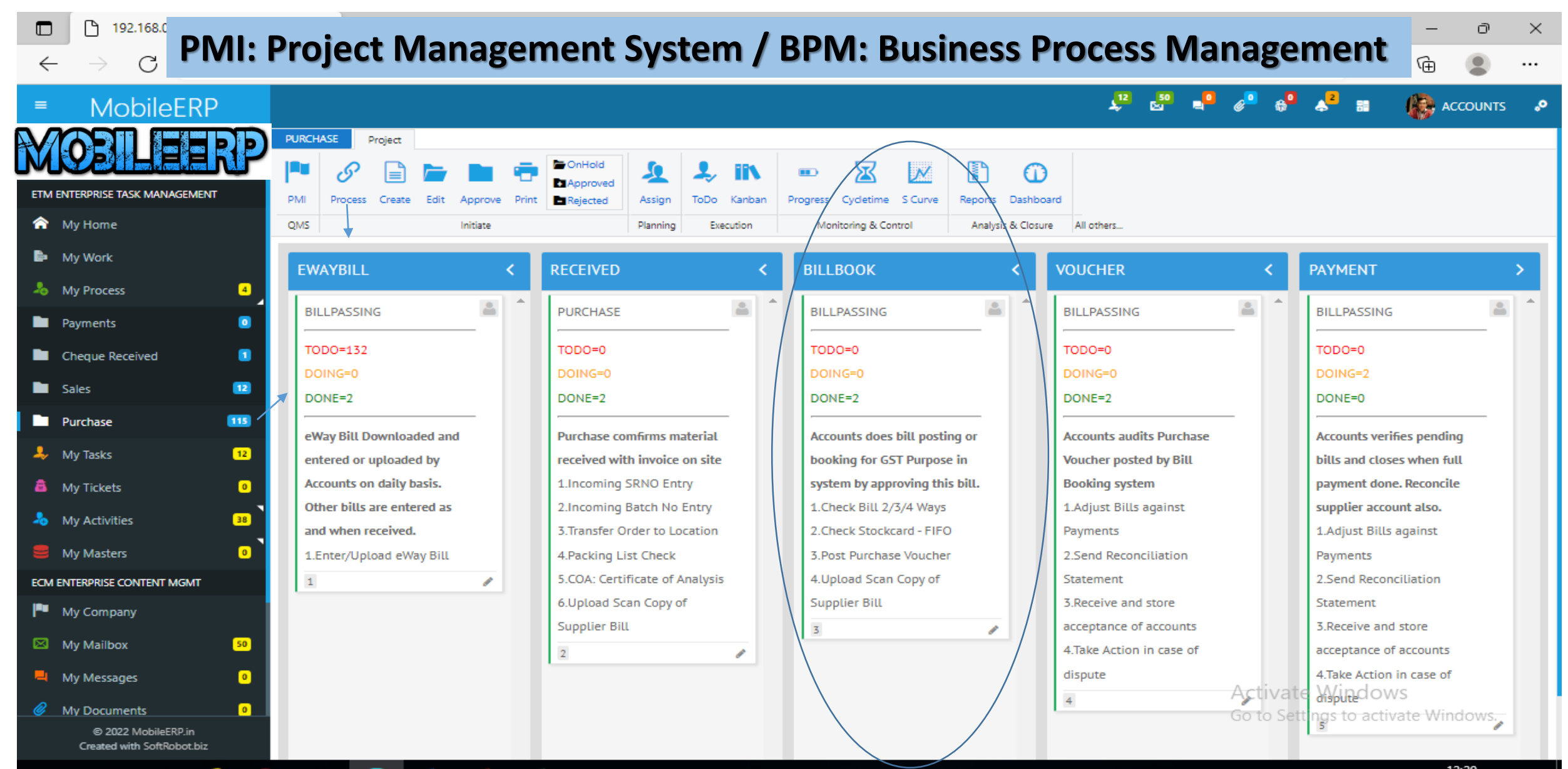

e

Ŧ

 $\sim$  52 d<sub>x</sub>  $^{12:29}_{01-09-2022}$ 

#### a. Check Bill and approve it to post purchase voucher in ERP

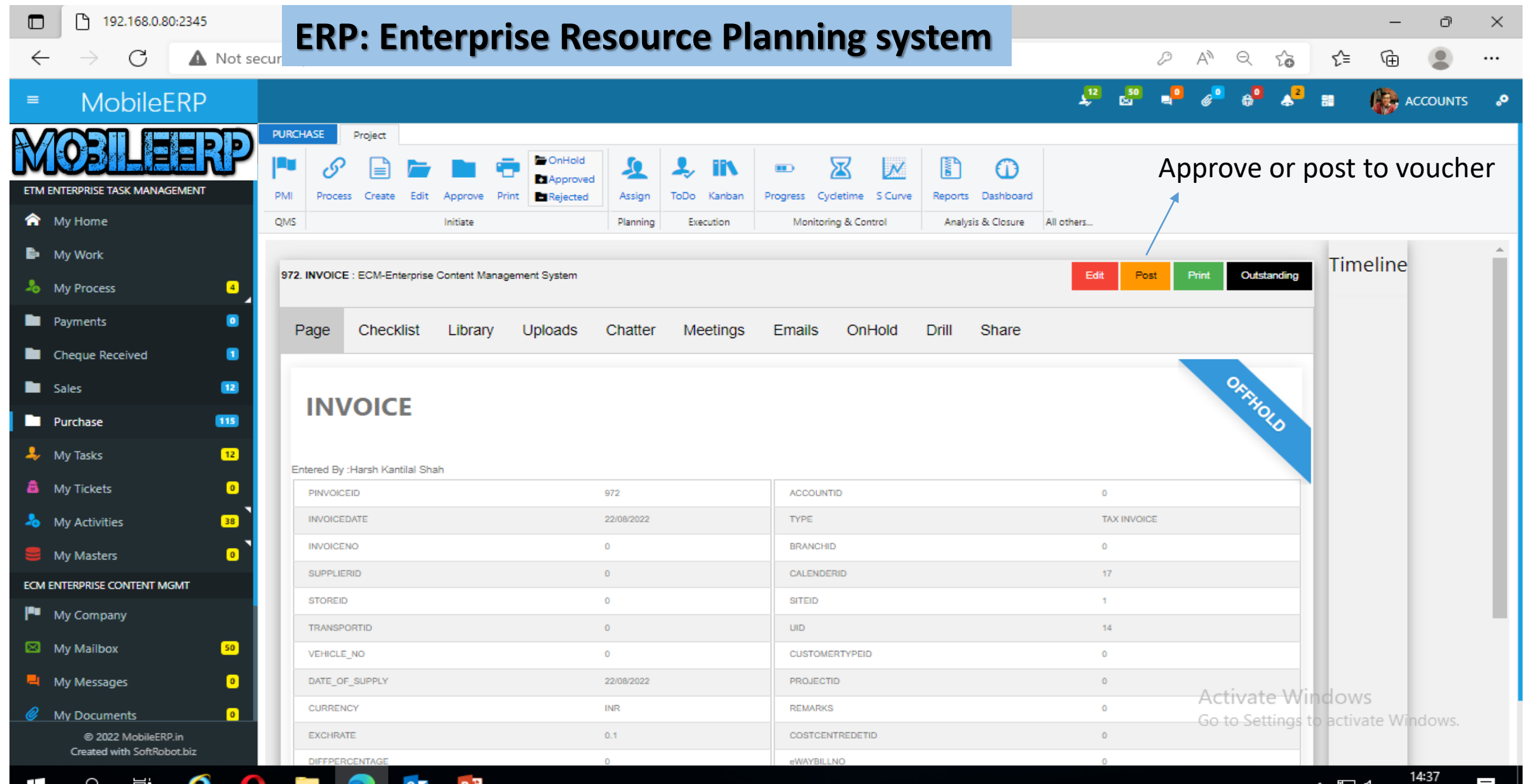

Ħ

 $\frac{100}{24}$   $\frac{120}{20}$  01-09-2022

# b. If bill ok then send to accounts for voucher checking

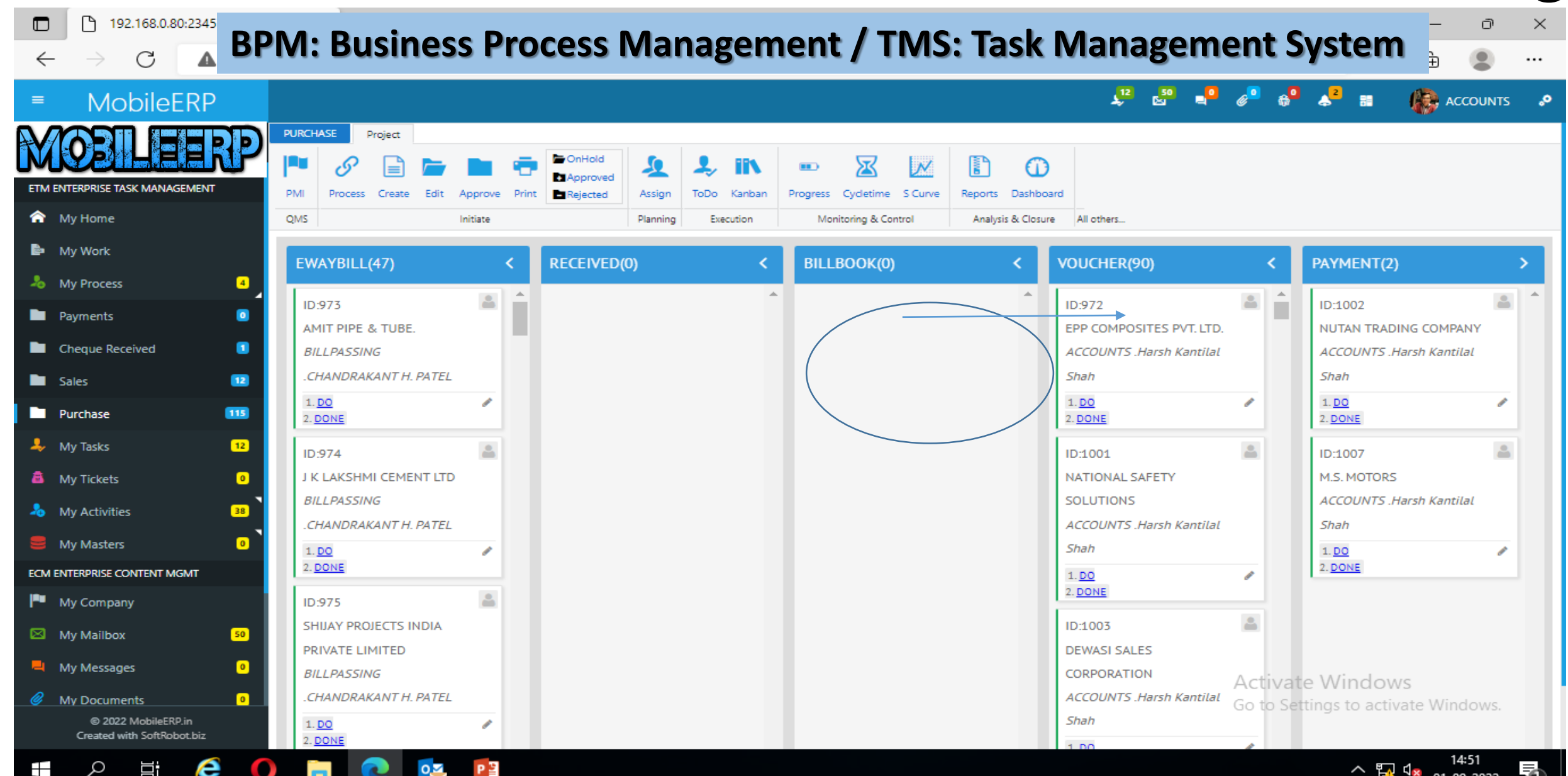

#### c. If Bill has problems, Send Issue Email to Party via IEM

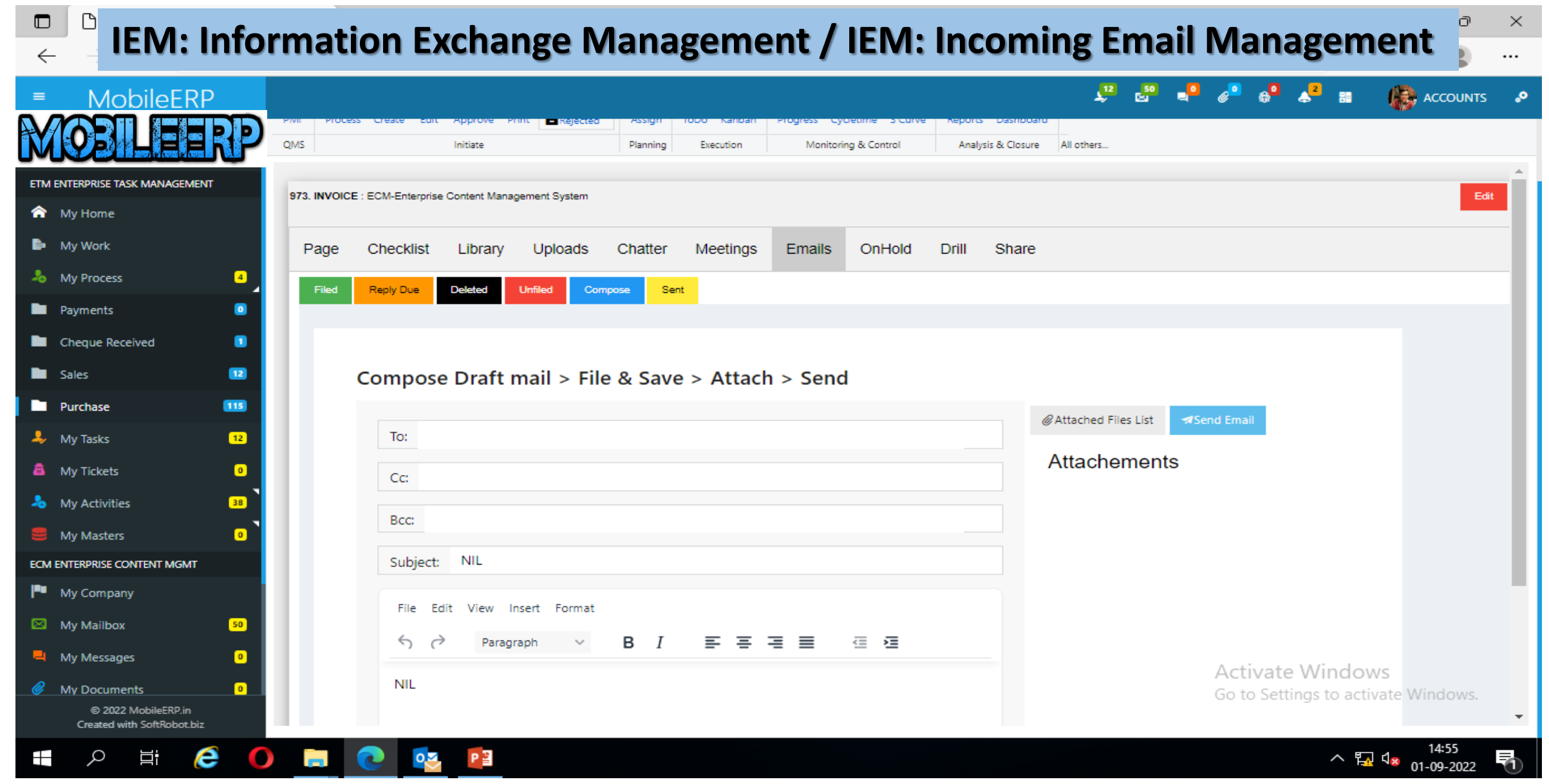

# **d. Hold Invoice unless the problem is solved.**

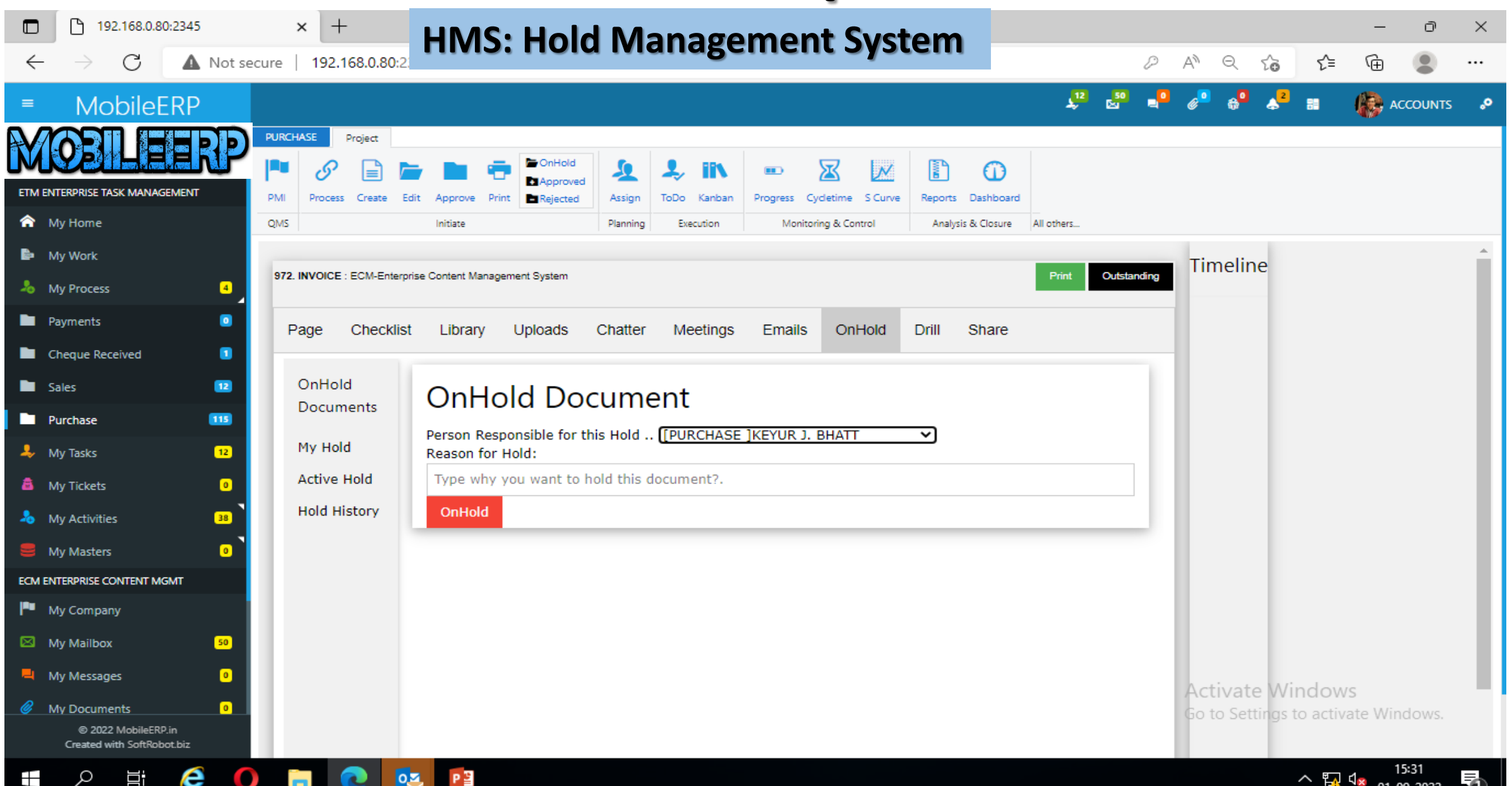

01-09-202

#### e. Register a case in System about problem using DCM

192.168.0.80:2345

 $\times$  +

#### **DCM: Dynamic Case Management Identify > Research> Resolve**

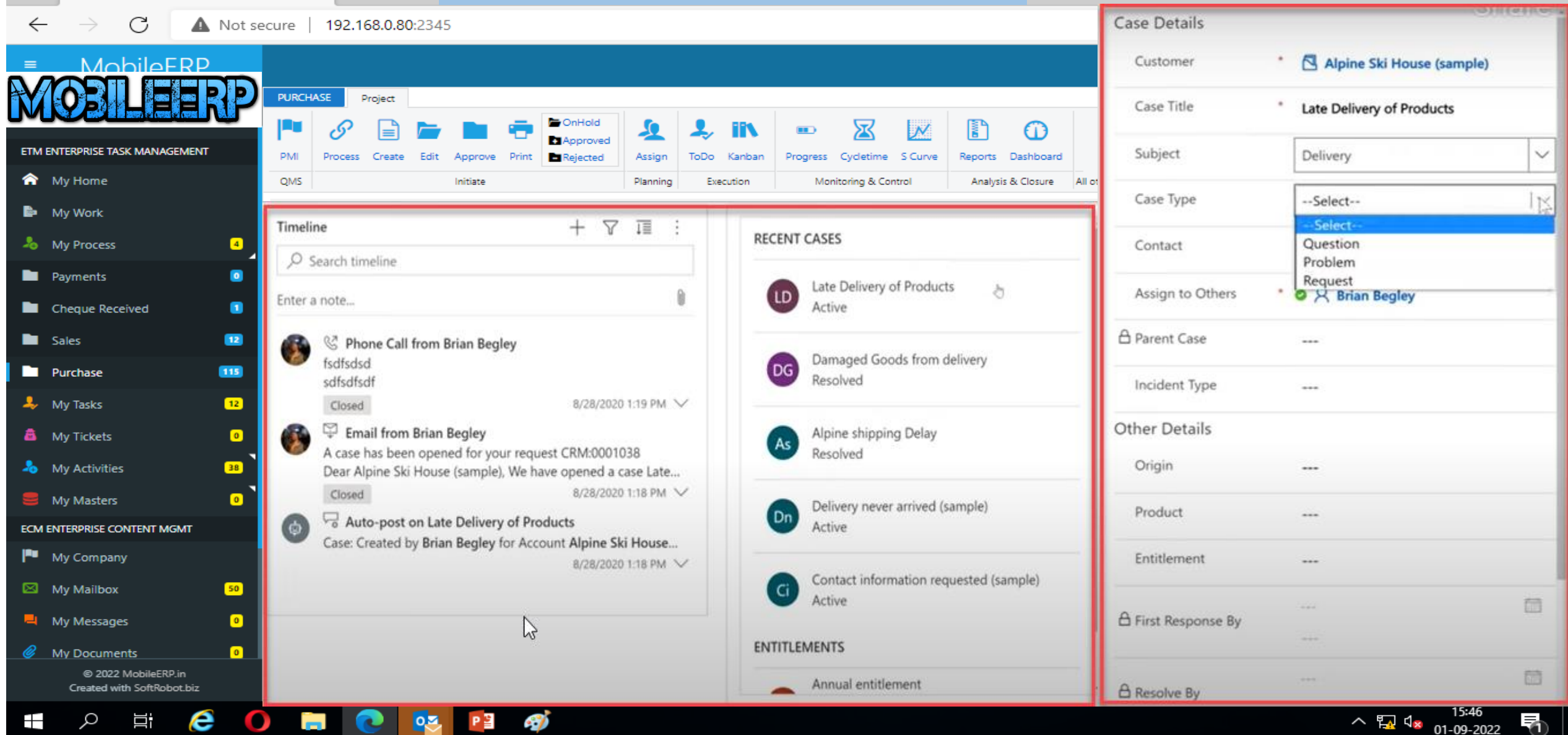

# f. DLM Perform a discovery on similar invoices

**DLM: Discovery Learning Management / XM: Experience Management/ SM: Survey Management**

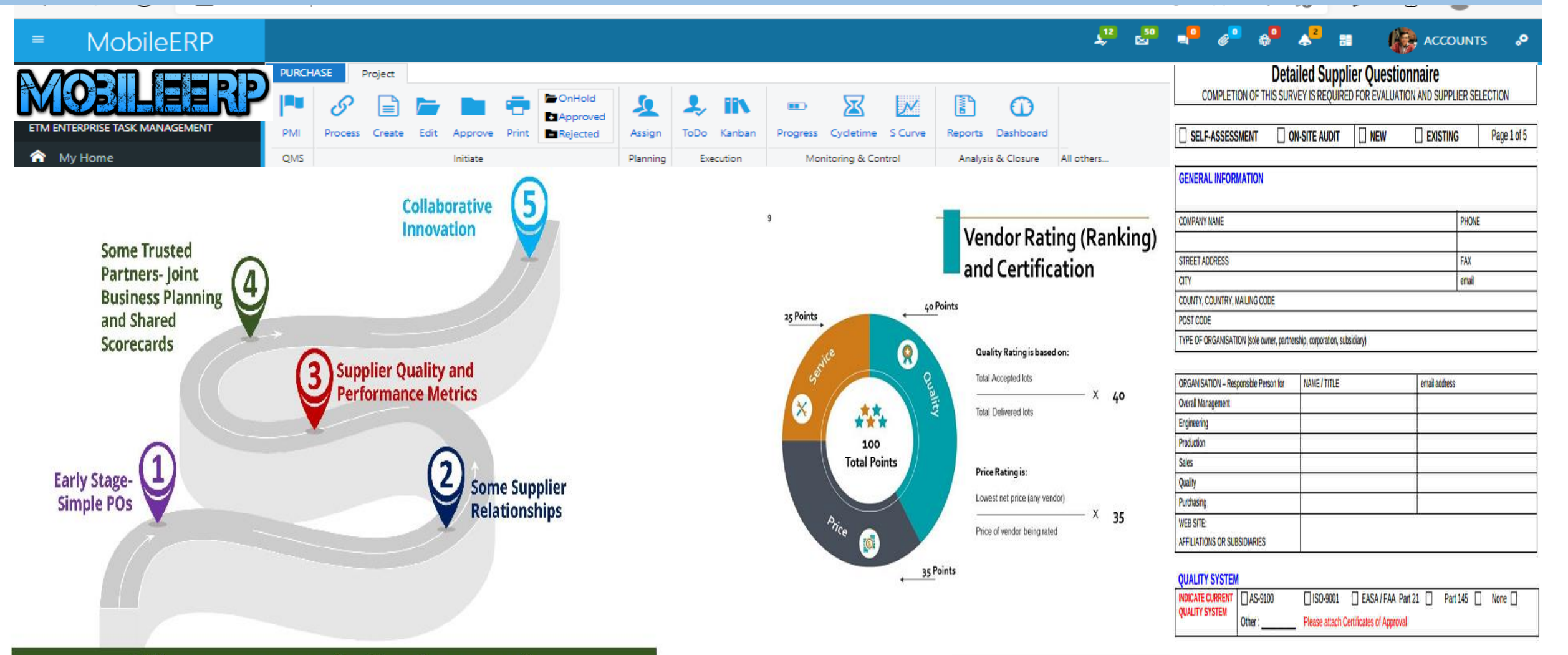

Where are you in the journey?

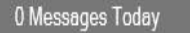

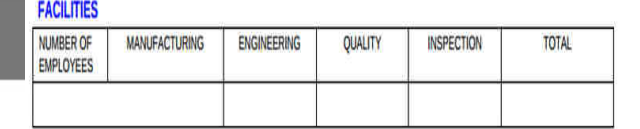

# g. Arrange Meeting w/Party via MM

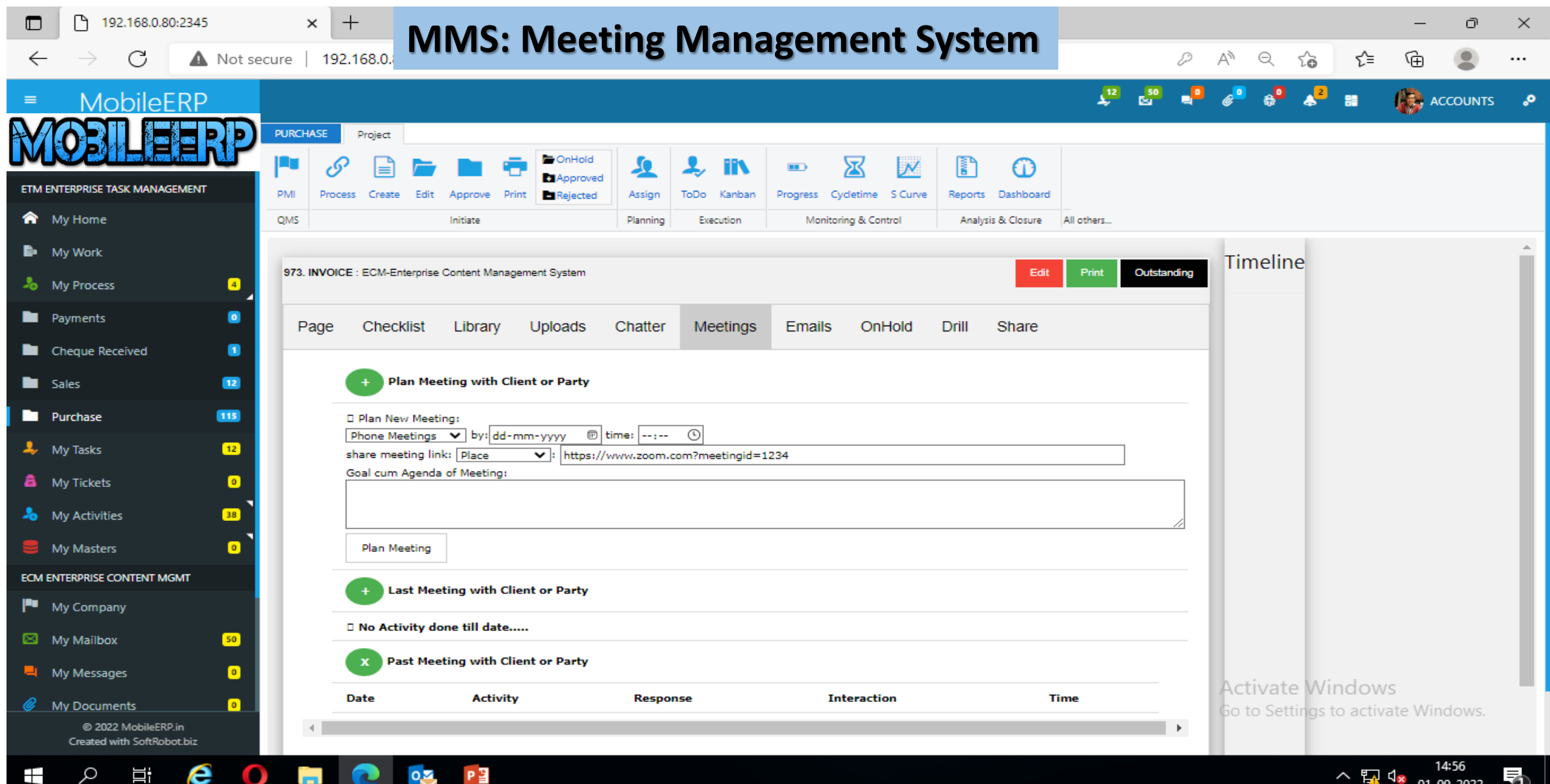

#### h. File Received solution by vendor via IEM

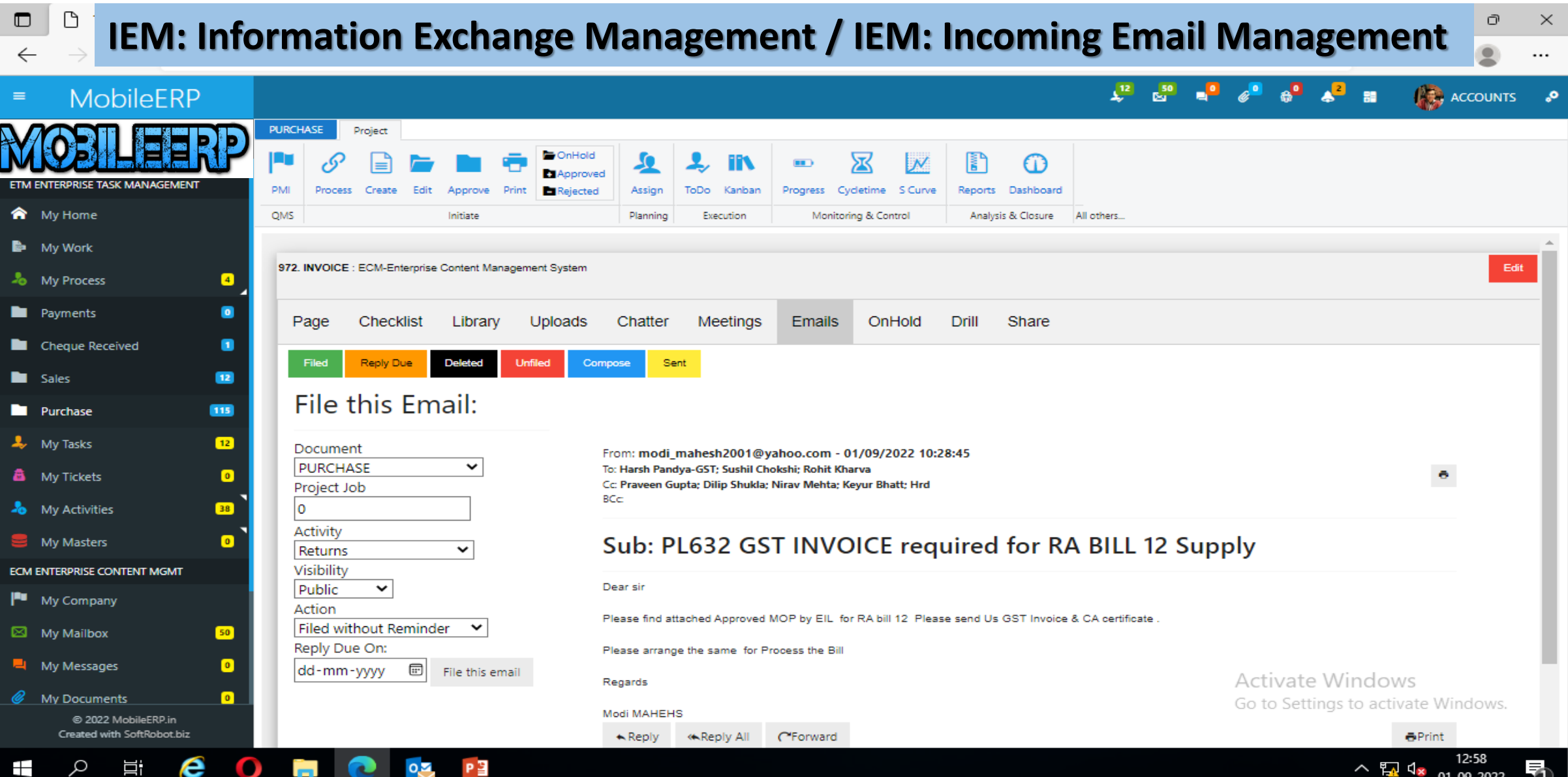

#### **4. Voucher: Accounts audits and checks the voucher entry**

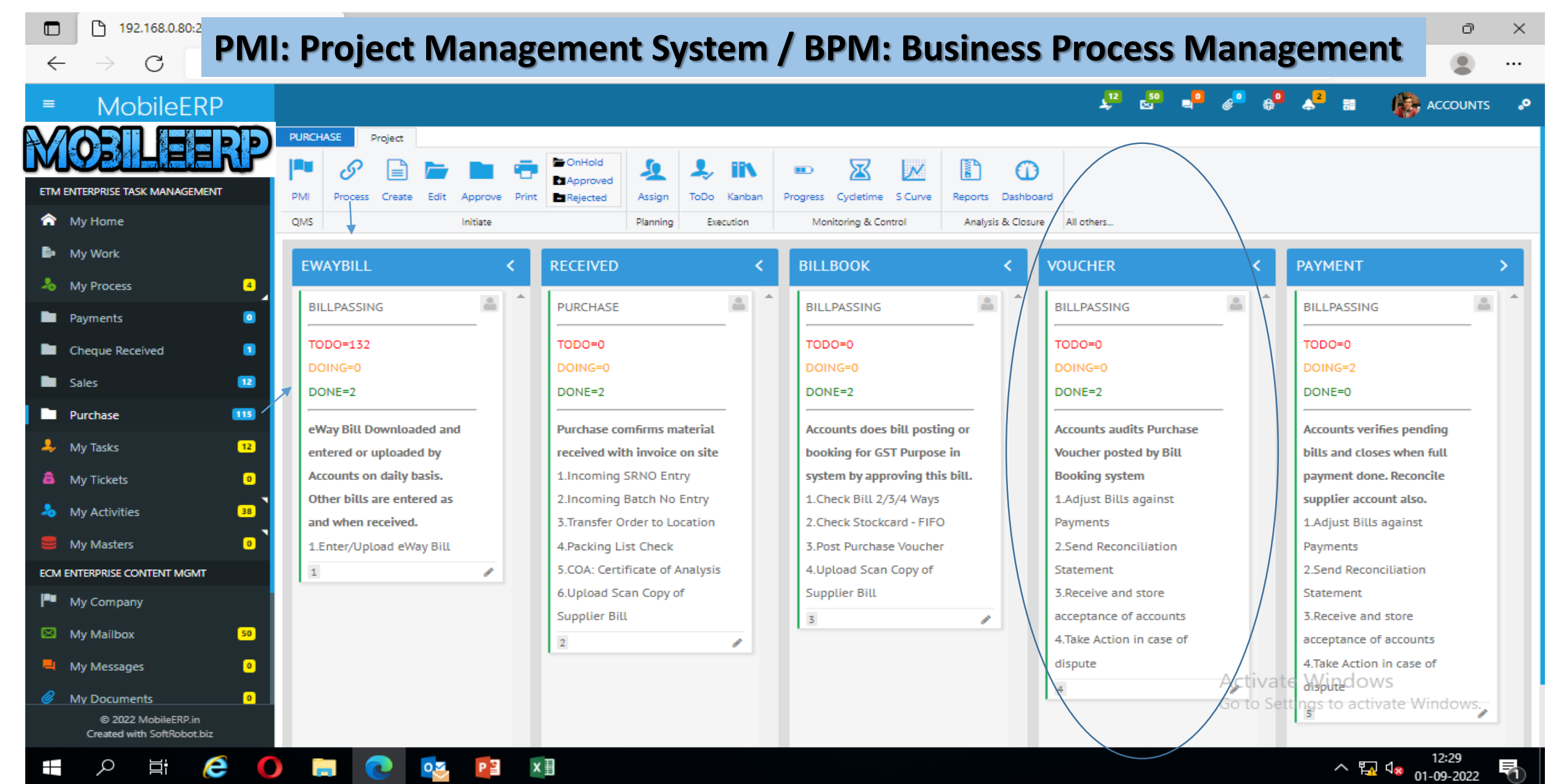

m.

## a. If ok then send to payments via BPM

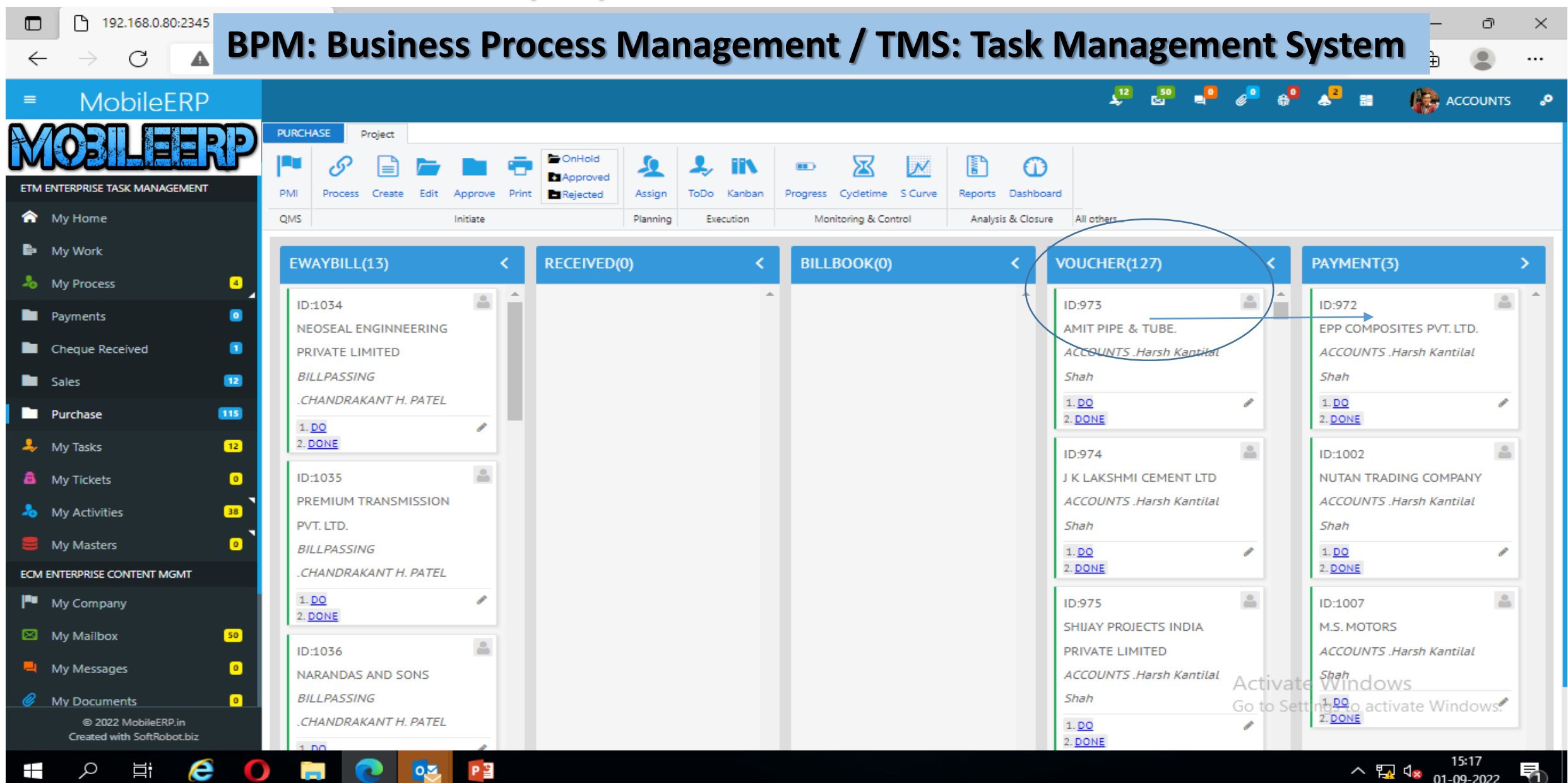

#### b. If it has problems, then communicate via CBS chatter to update

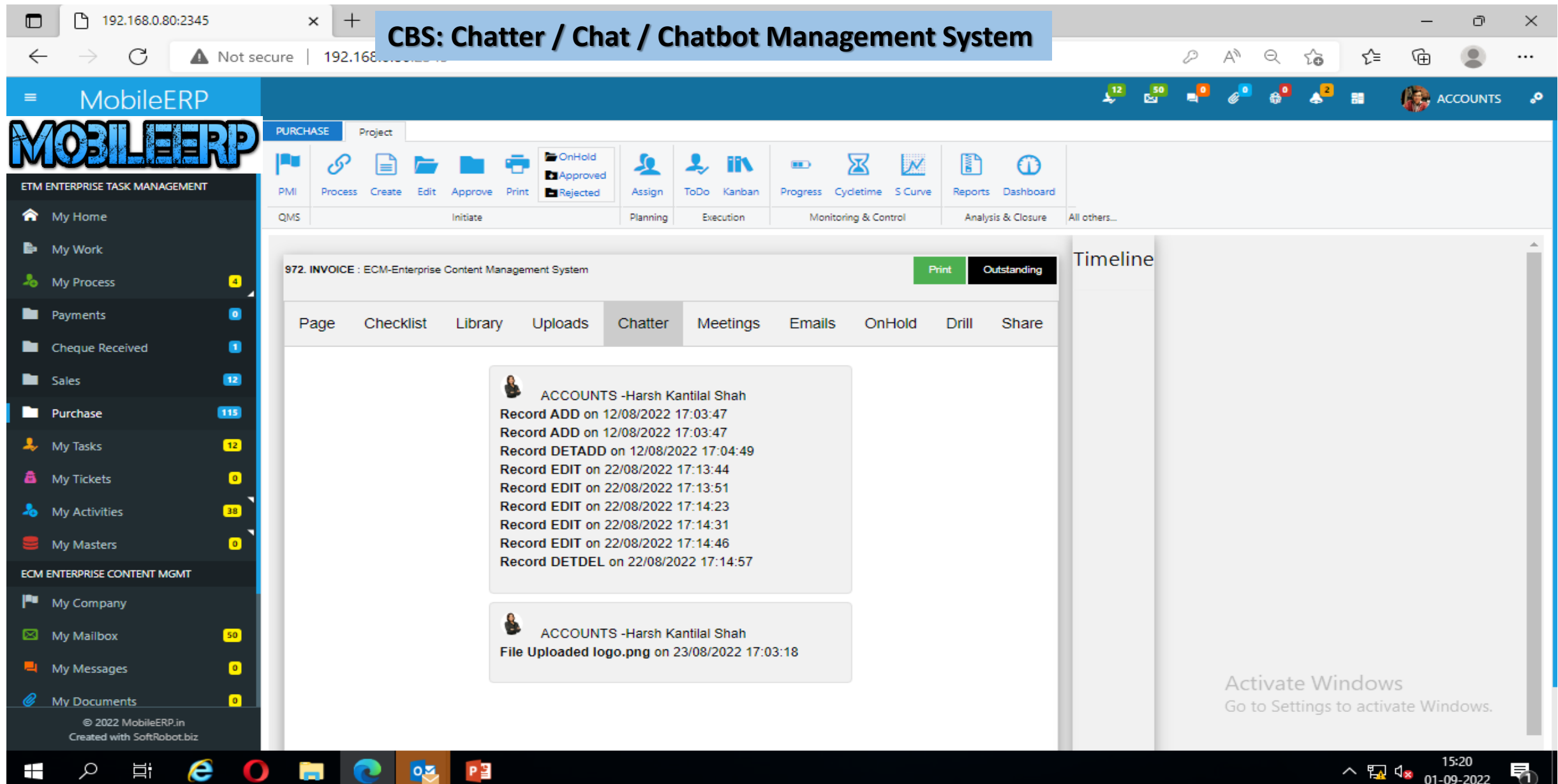

## 5. Payment Approval for invoice initiated

÷

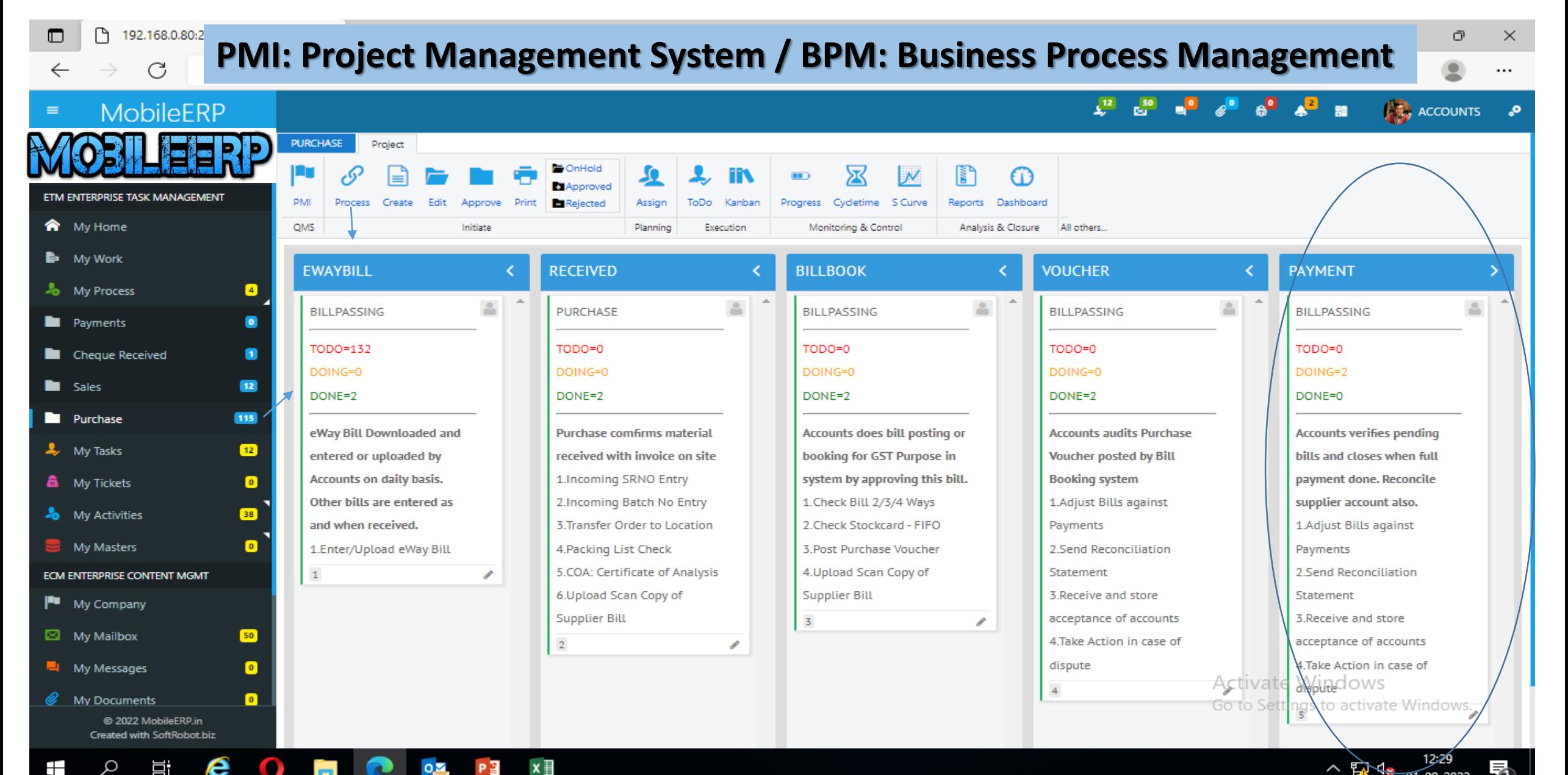

#### a. Check Outstanding Balance for vendor in ERP

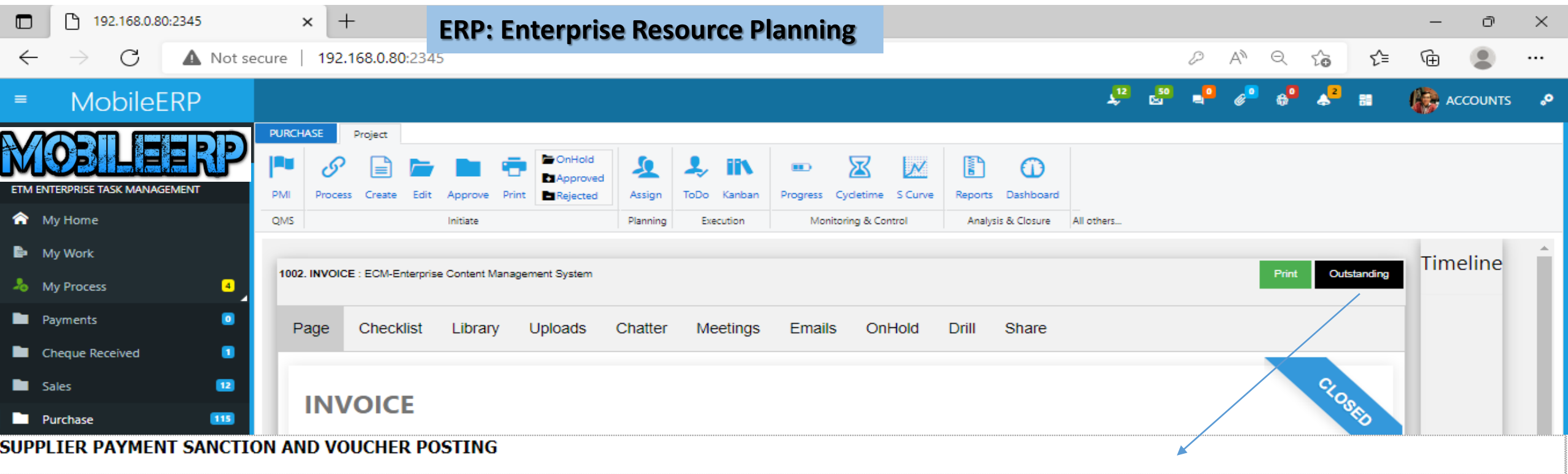

#### Accounts with Bill referance and Partial Payments done

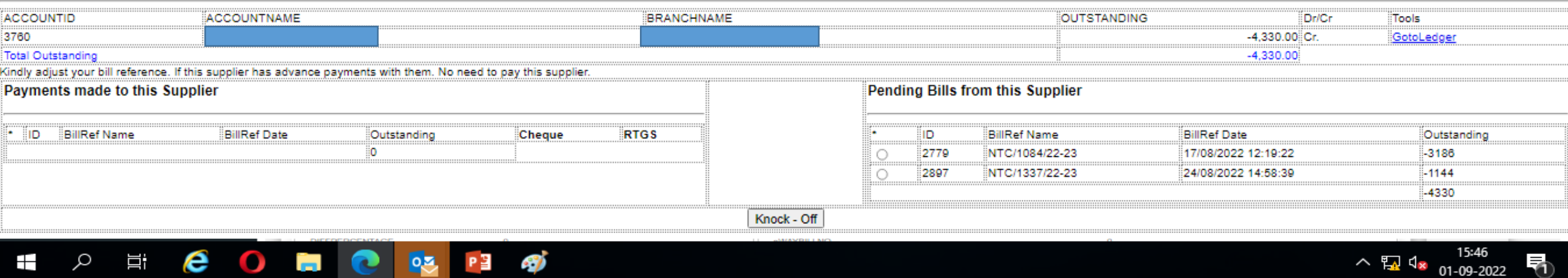

# b. Generate Payment Advise in ERP

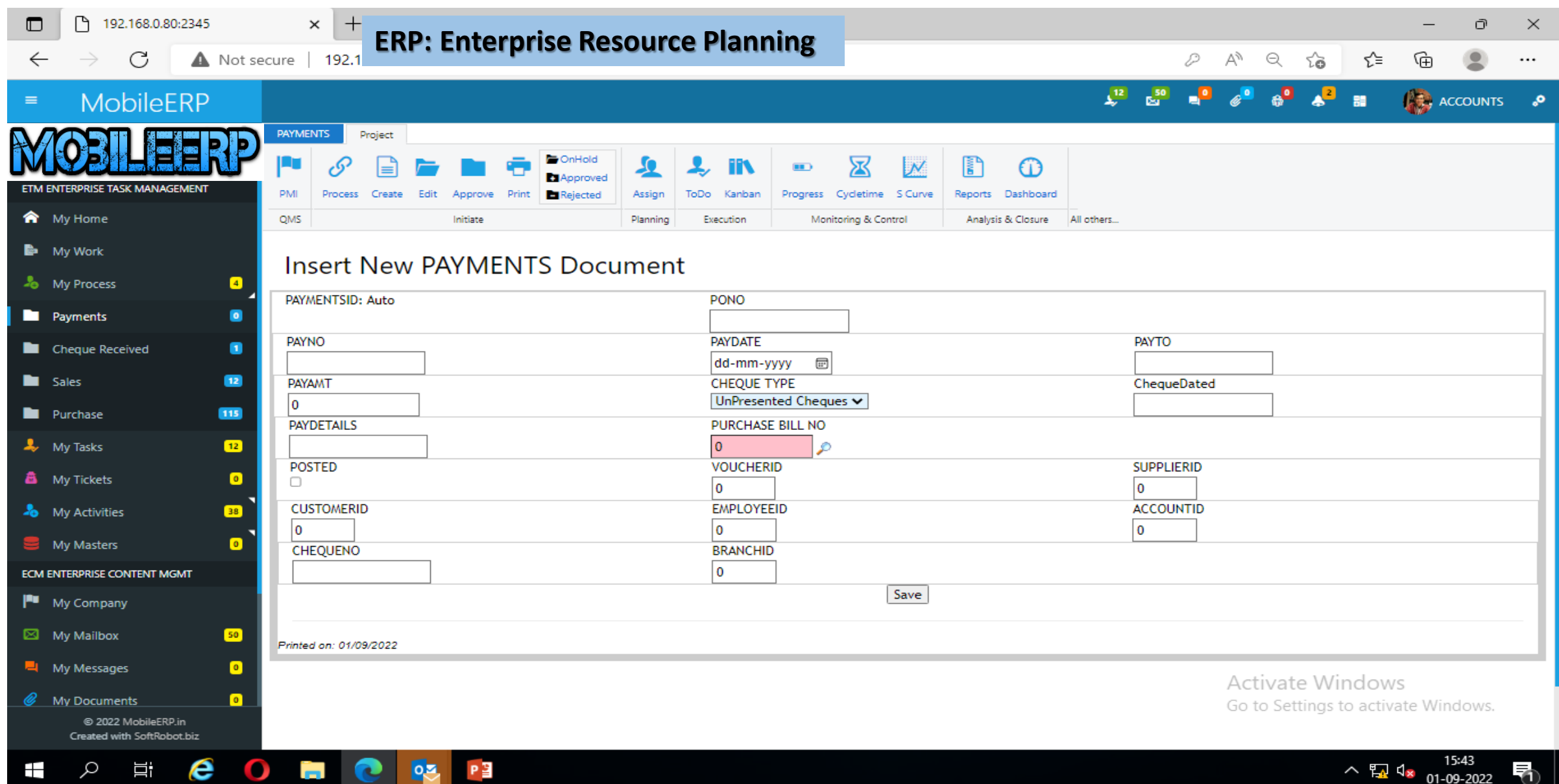

# c. Trigger AP – Payment Process in BPM

Ξi

**D** 

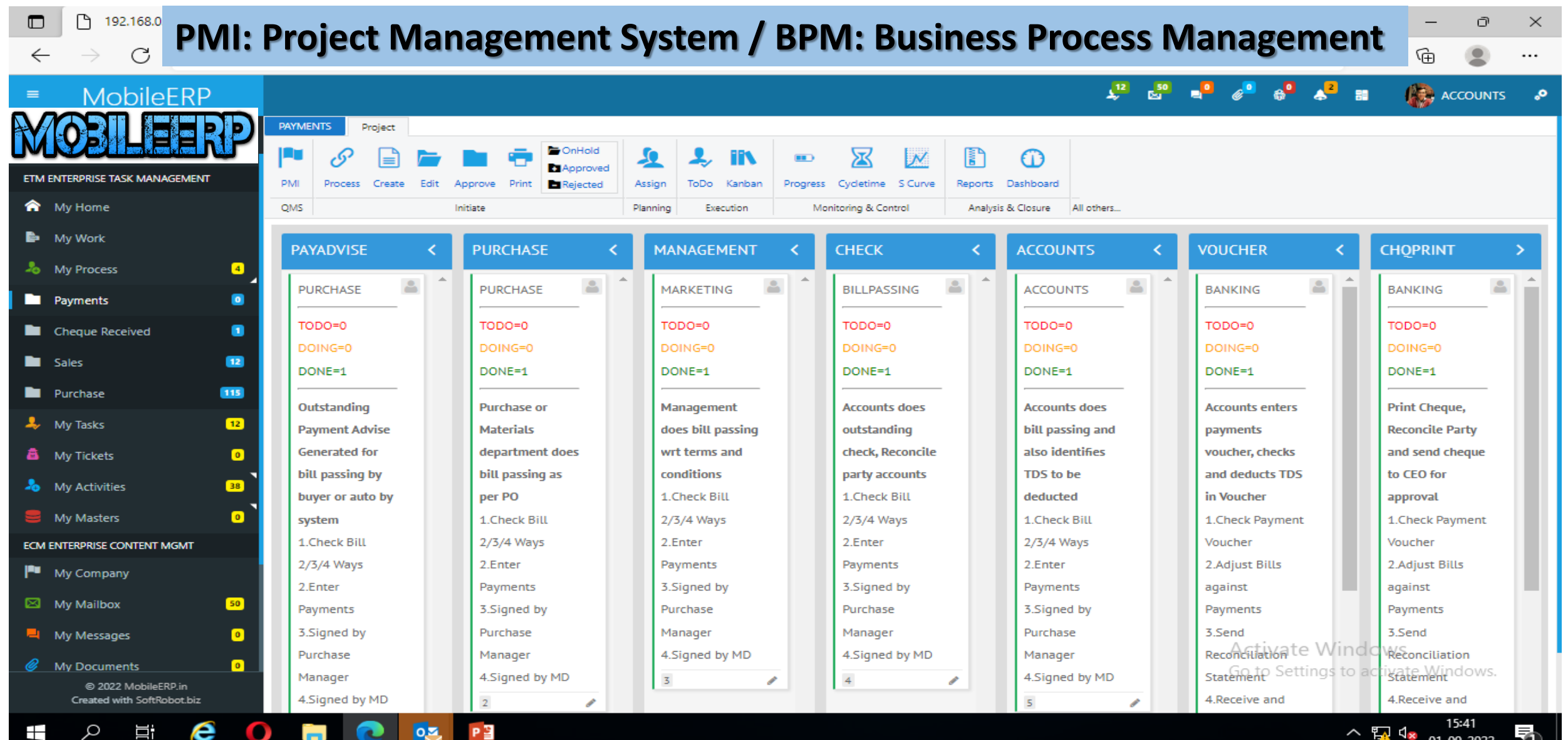

## d. Inform Party about Payment via CBM/XM/IES-Emails

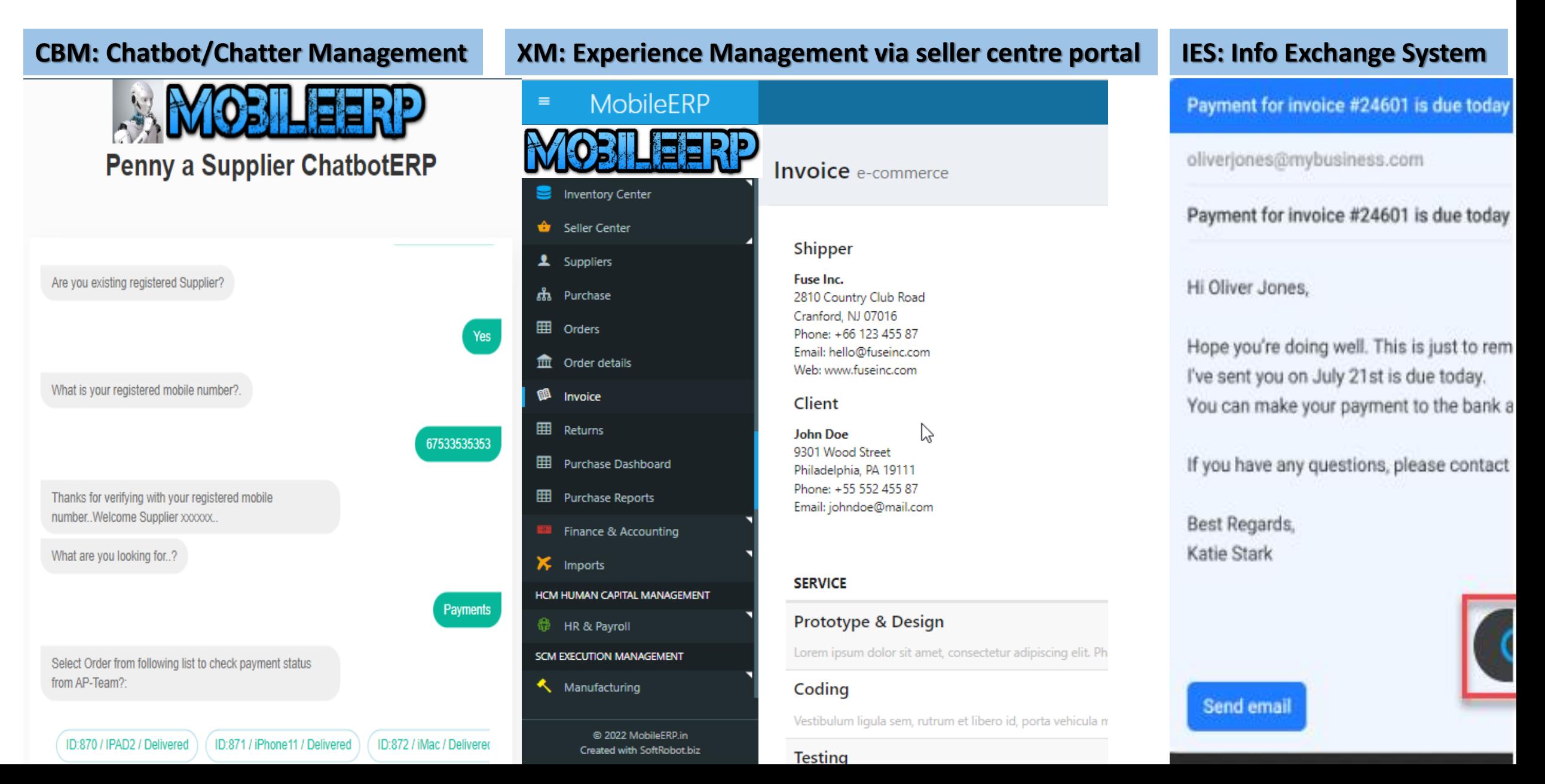

#### Management Bonus – BPM Progress Reporting/Process Mining

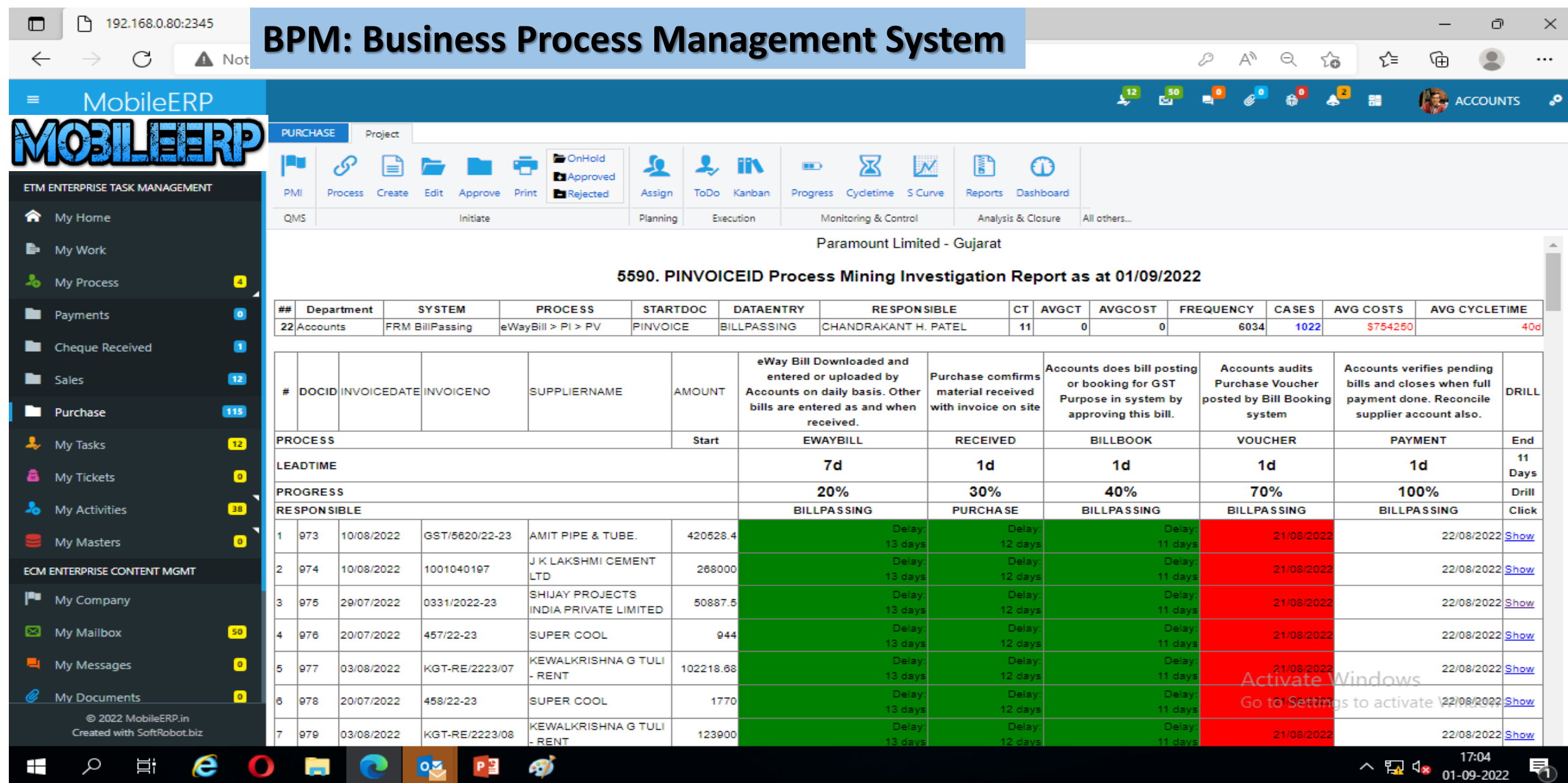

50

## Management Bonus – ECM auto reporting

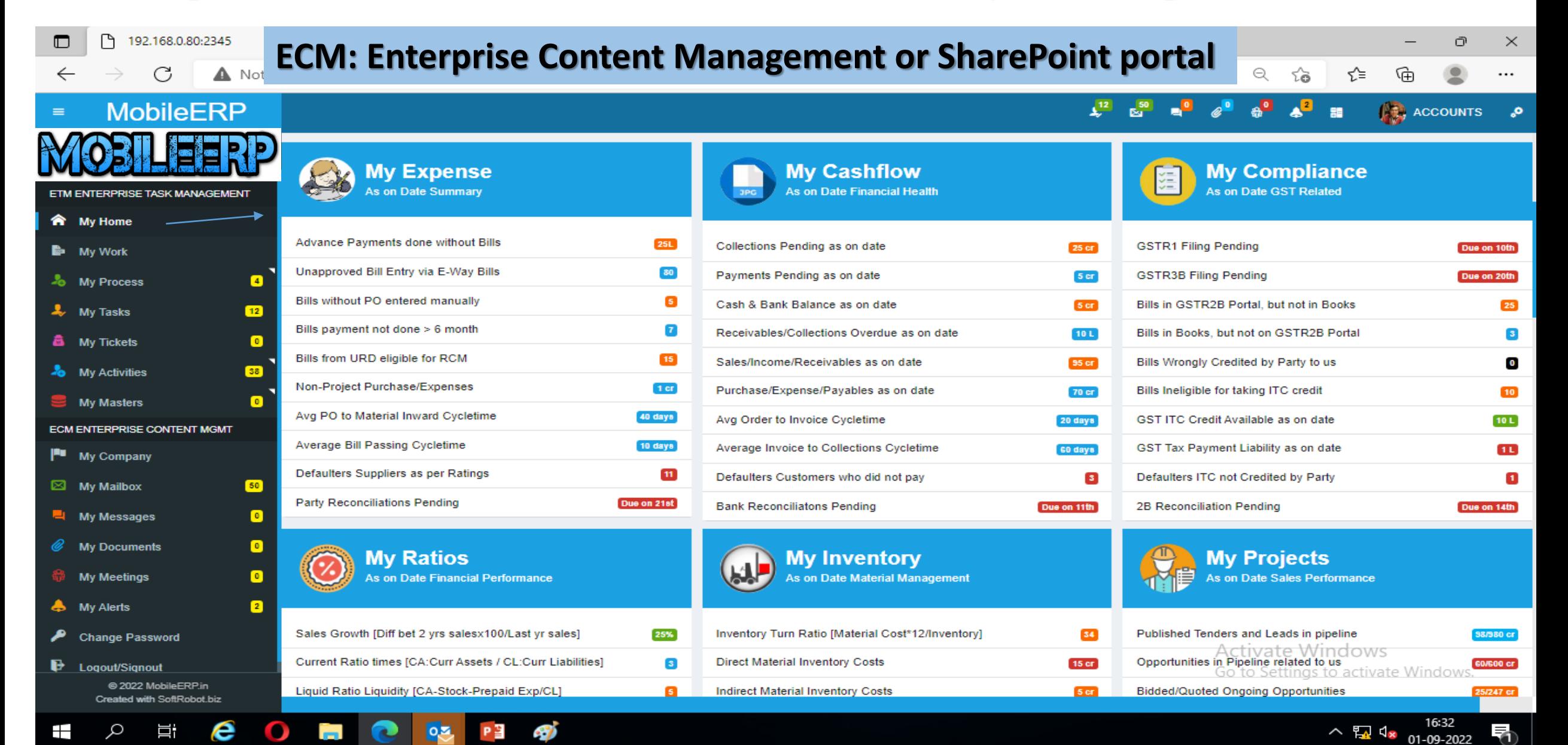

#### **Management Bonus – DBM: Dashboards Management System**

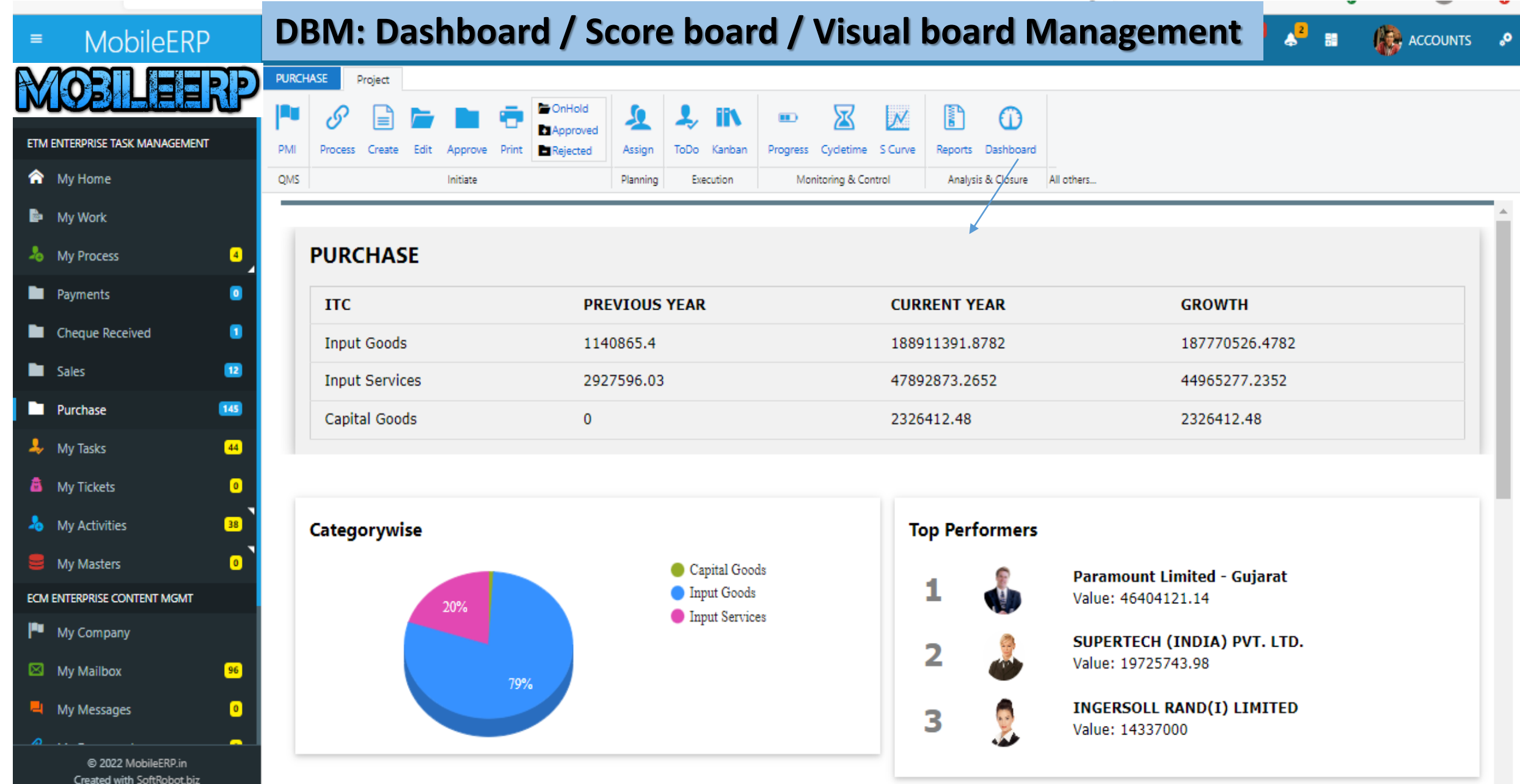

#### Management Bonus – MIS: Alerts and Reporting

e

Ξť

┿

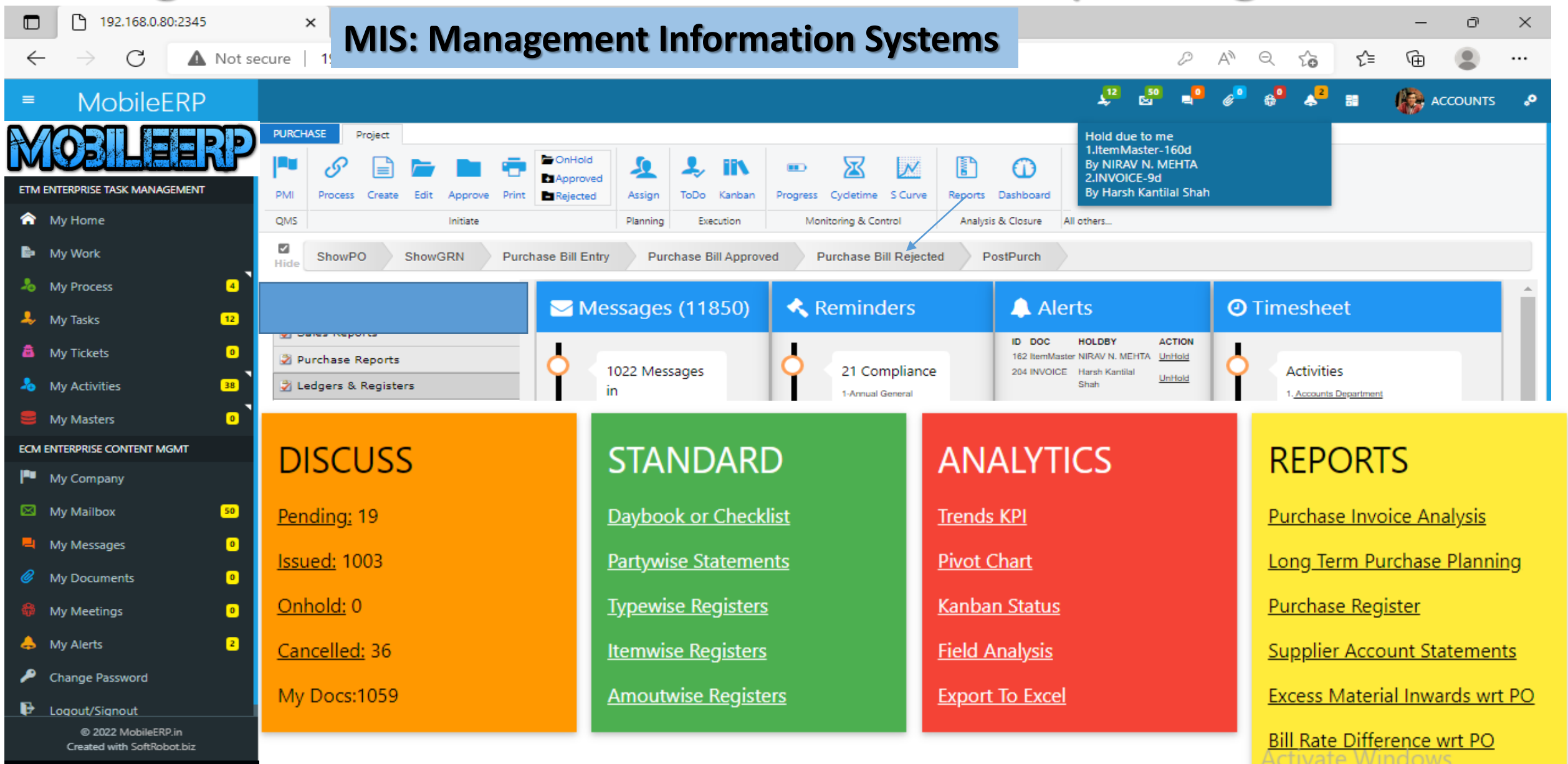

Supplier Delivery Efficiency. lows.

## Management Bonus – BI: Value tree Analysis

#### **BI: Business Intelligent Analytics**

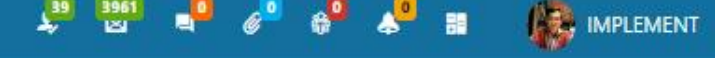

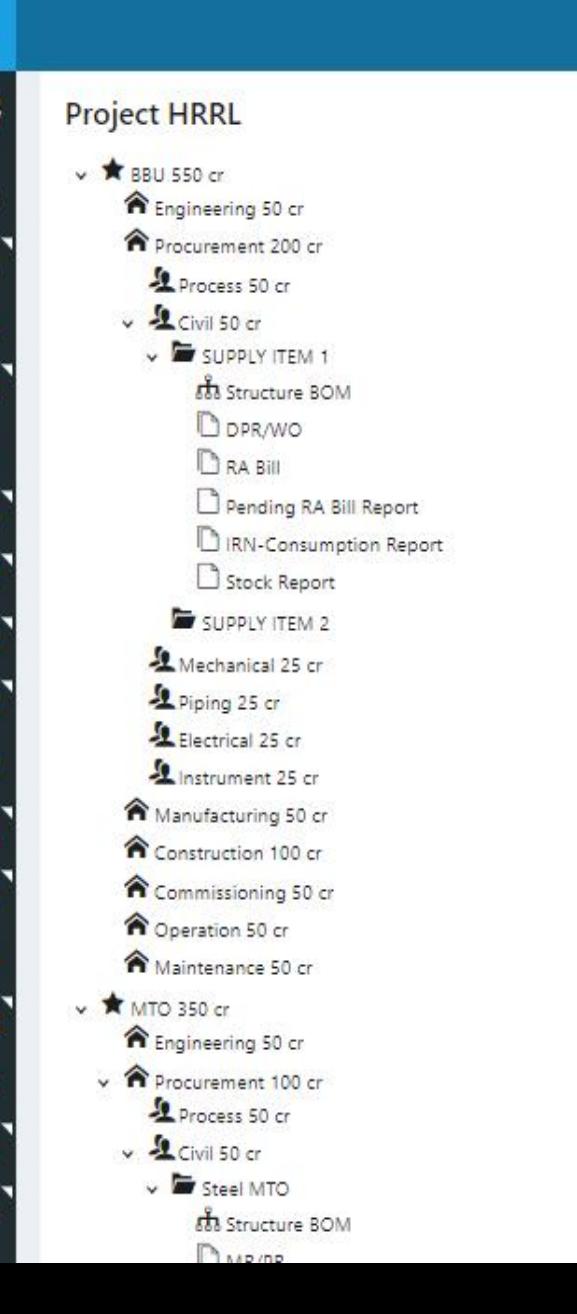

 $=$ 

÷

#### **Options tree**

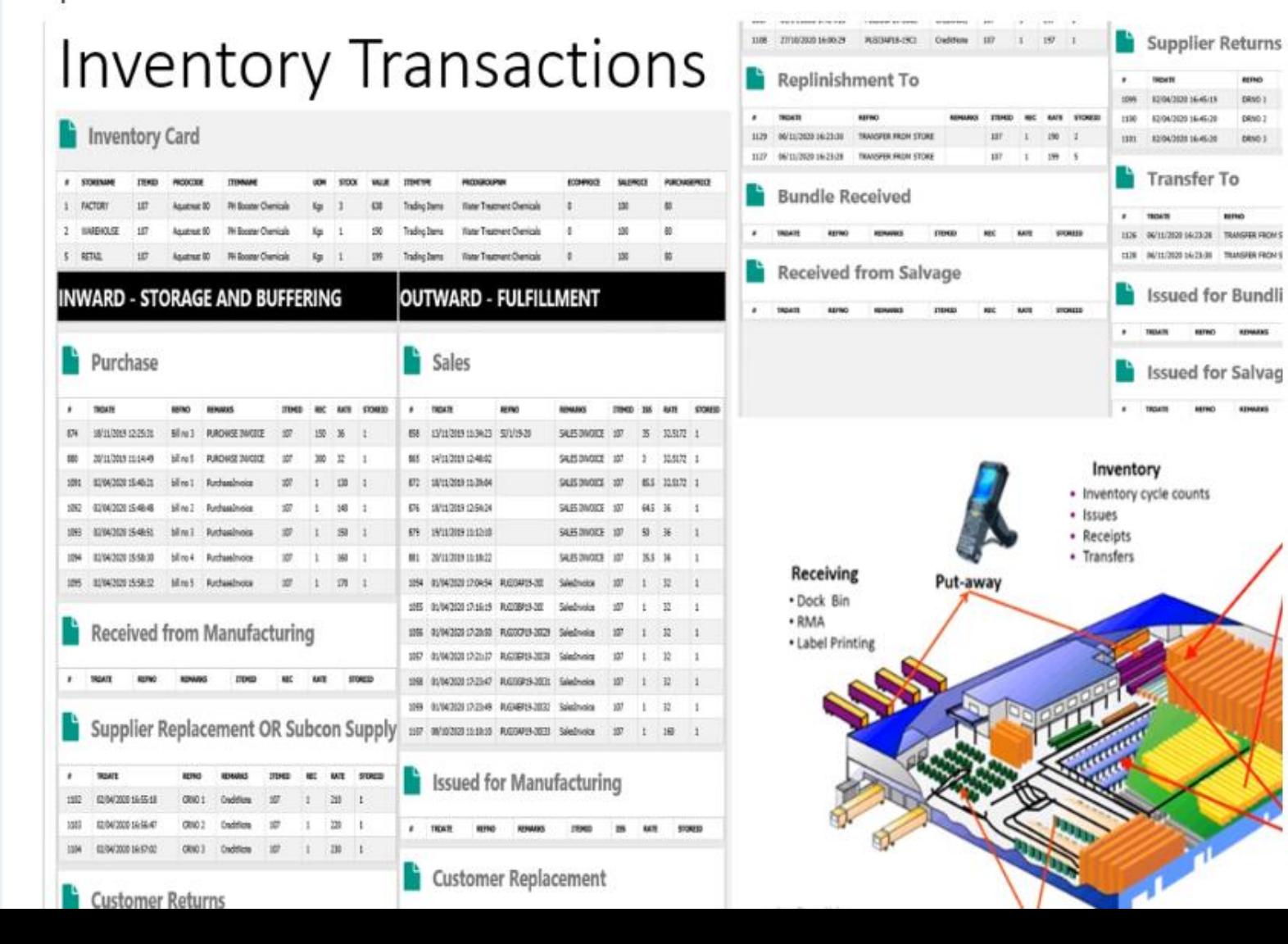

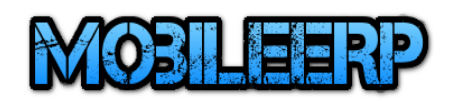

www.mobileerp.in